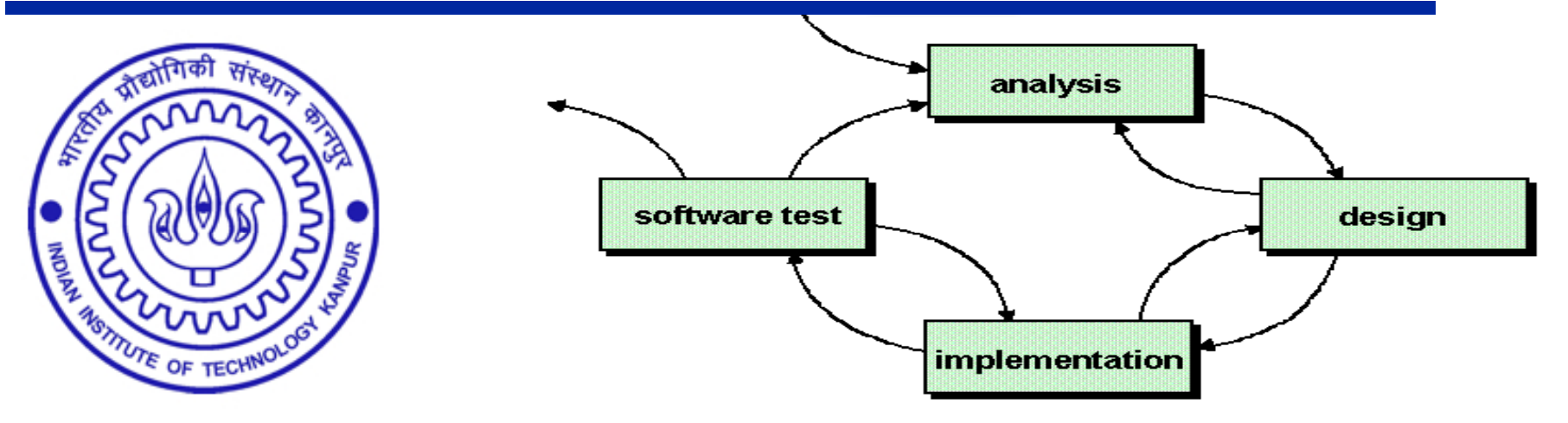

# **Object-oriented software engineering for designing an aerial survey LiDAR Simulator**

#### **Rakesh Kumar Mishra, Dr. Bharat Lohani**

Geoinformatics divisionIndian Institute of Technology Kanpur Kanpur, INDIA

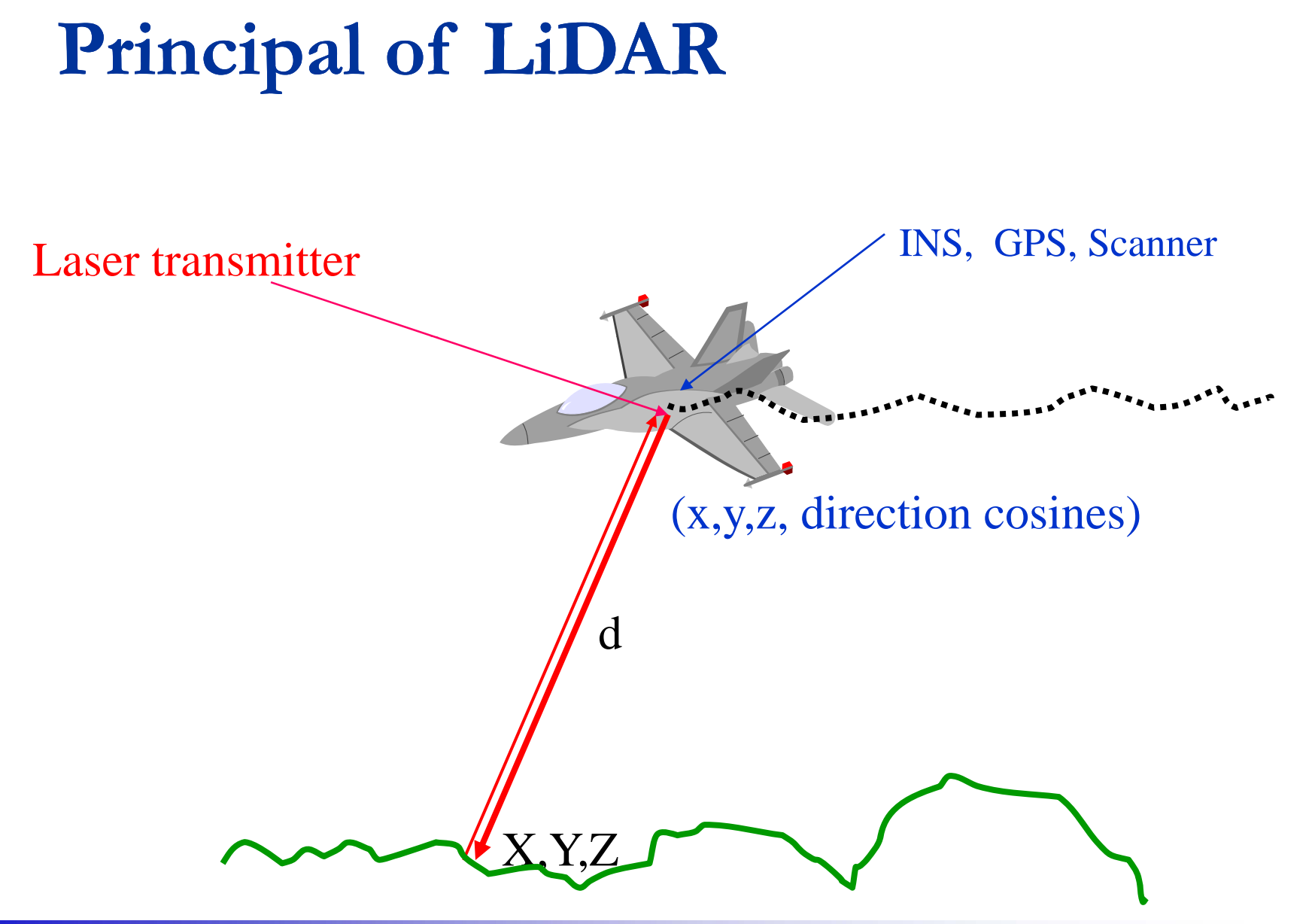

*Indian Institute of Technology Kanpur* **2** 

# **LiDAR T h l Technology**

 $\square$  Provides accurate topographic data at high speed

 $\square$  Data collection with higher density, accuracy & less time

□ Weather and light independent

## **Applications:**

- DEM generation
- Flood hazard zonation
- Cellular networks etc.

# **Object-oriented software engineering for software development**

# **Initial investigation (Why simulator ?)**

LiDAR data is not available in most of the countries

LiDAR data is not available for teaching as required

LiDAR data is not available for research as required

 $\square$  Software for flight planning

# **Requirements □ User friendly GUI**

- $\square$  Simulation of generic as well as commercial sensors
- $\square$  Simulation of earth like surfaces
- $\Box$  Flight trajectory as in case of actual flight
- □ Possibilities of error introduction
- $\square$  Output data in common format
- $\square$  Help and tutorial

*Indian Institute of Technology Kanpur* **6**6

# **Feasibility study**

- $\square$  Sufficient background is available for the system development
- $\square$  The system can be engineered using current technology
- $\square$  Development can be done within the budget & time

 $\square$  Developed system will be useful for the user group

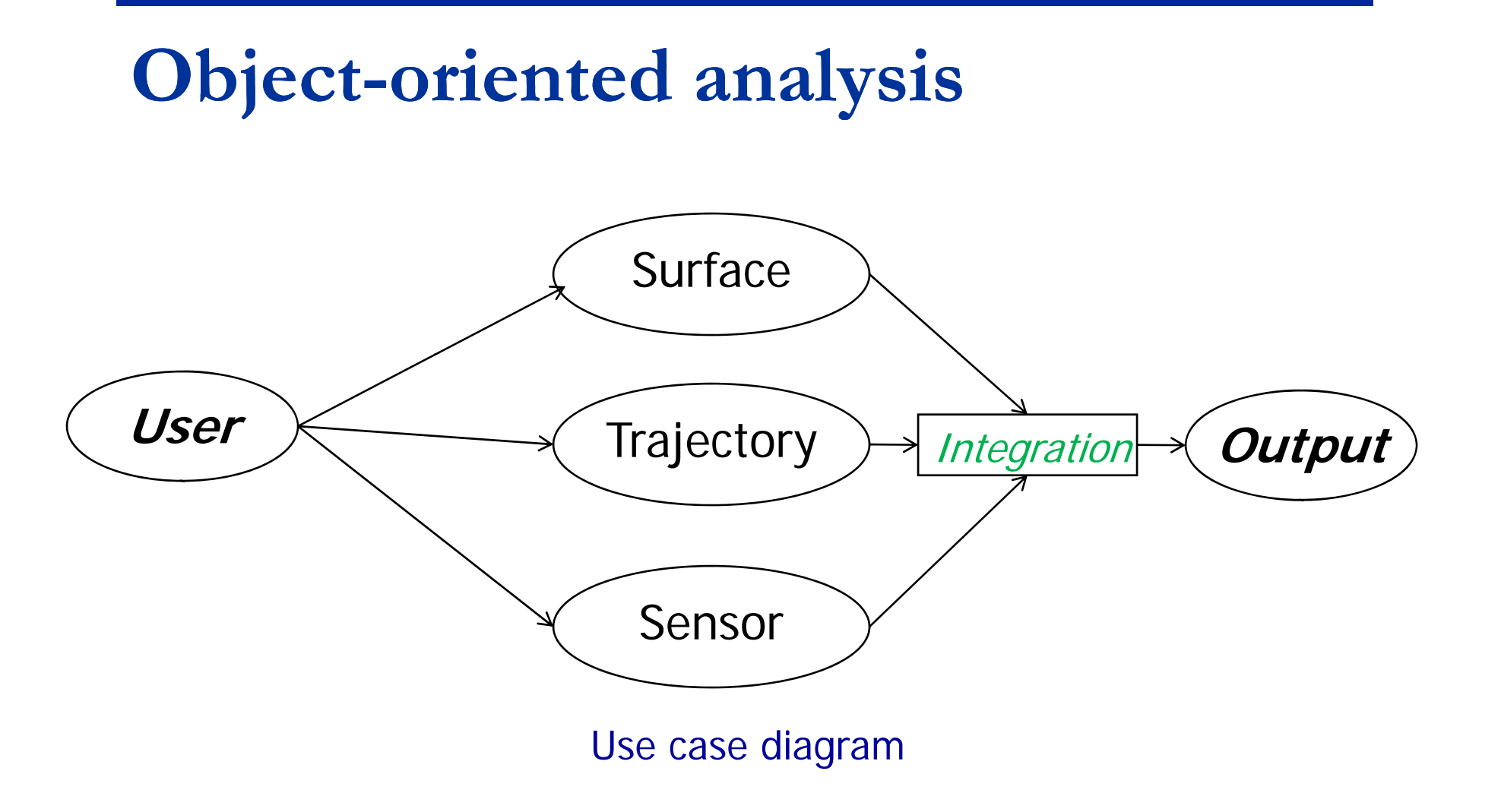

 $\square$  Objects in the problem domain is identified

□ Object relationships are made

□ Object state table is developed

 $\square$  Inheritance diagram for objects is made

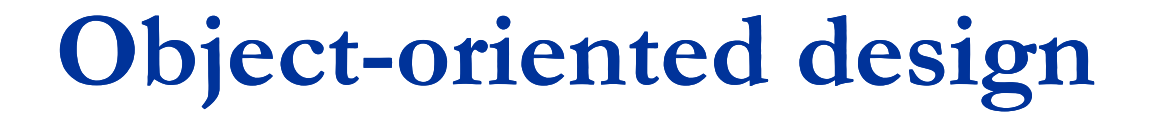

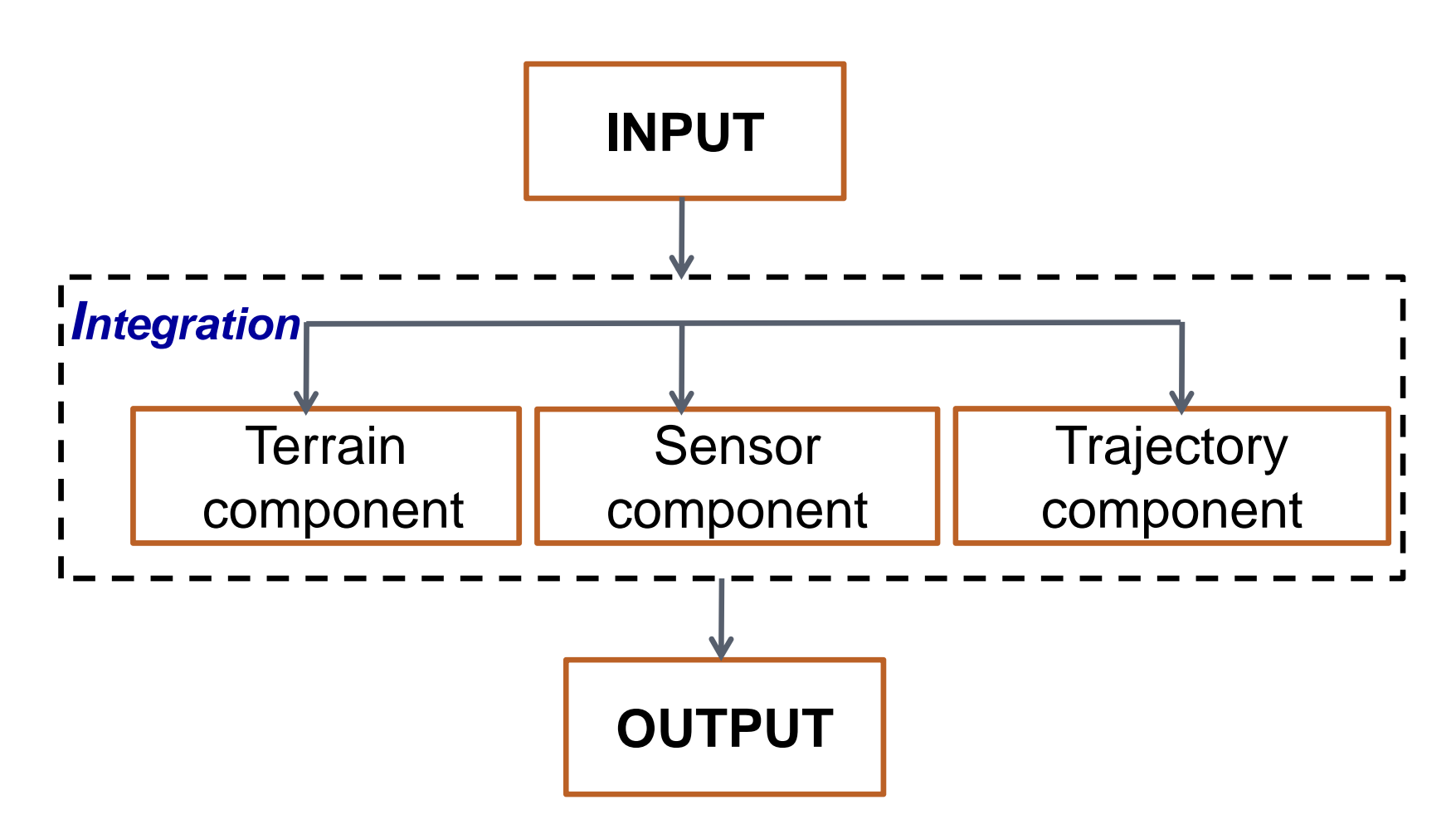

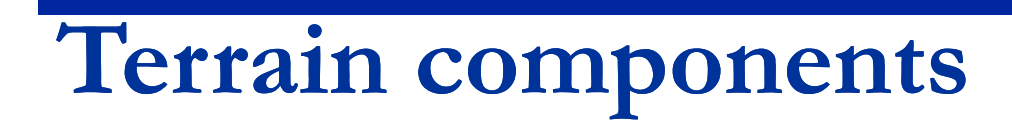

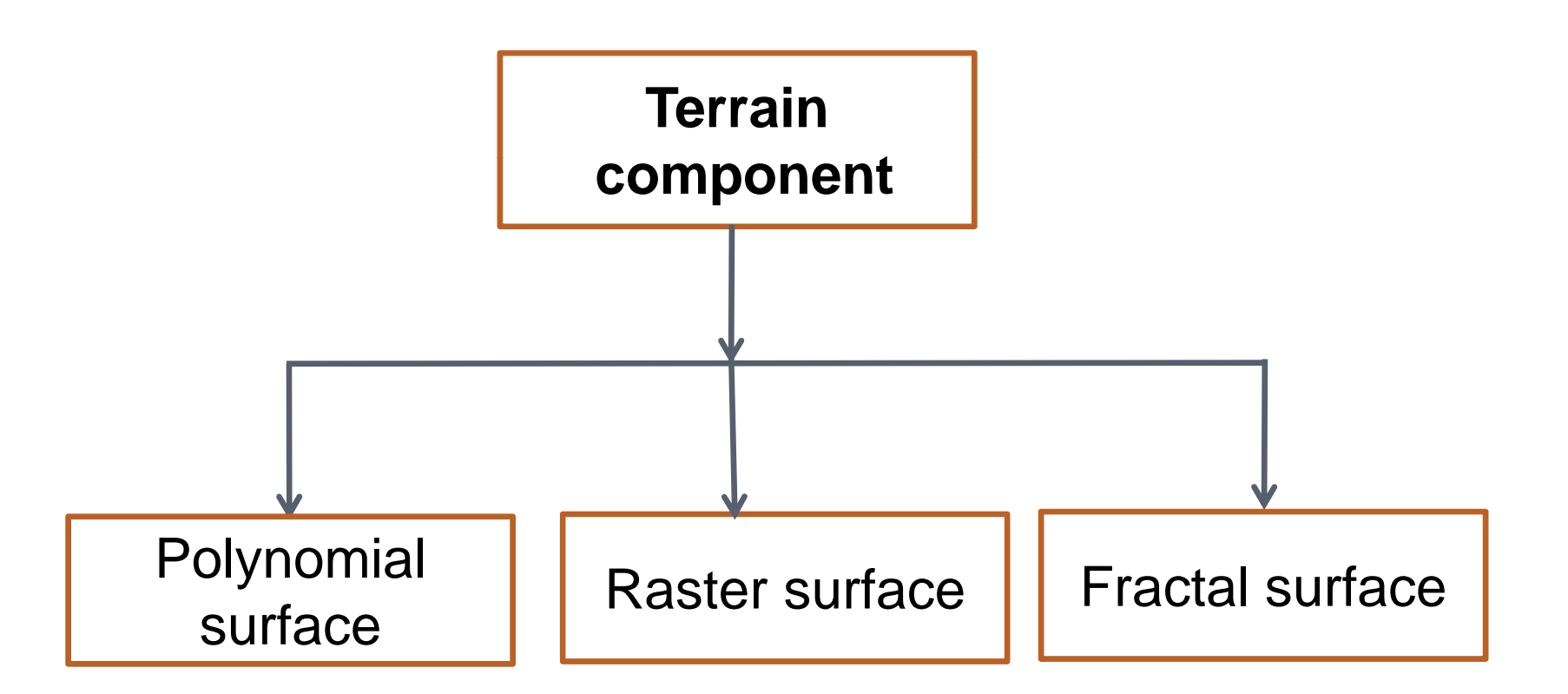

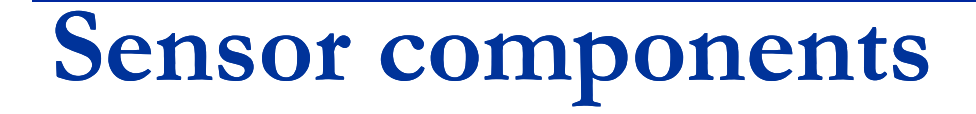

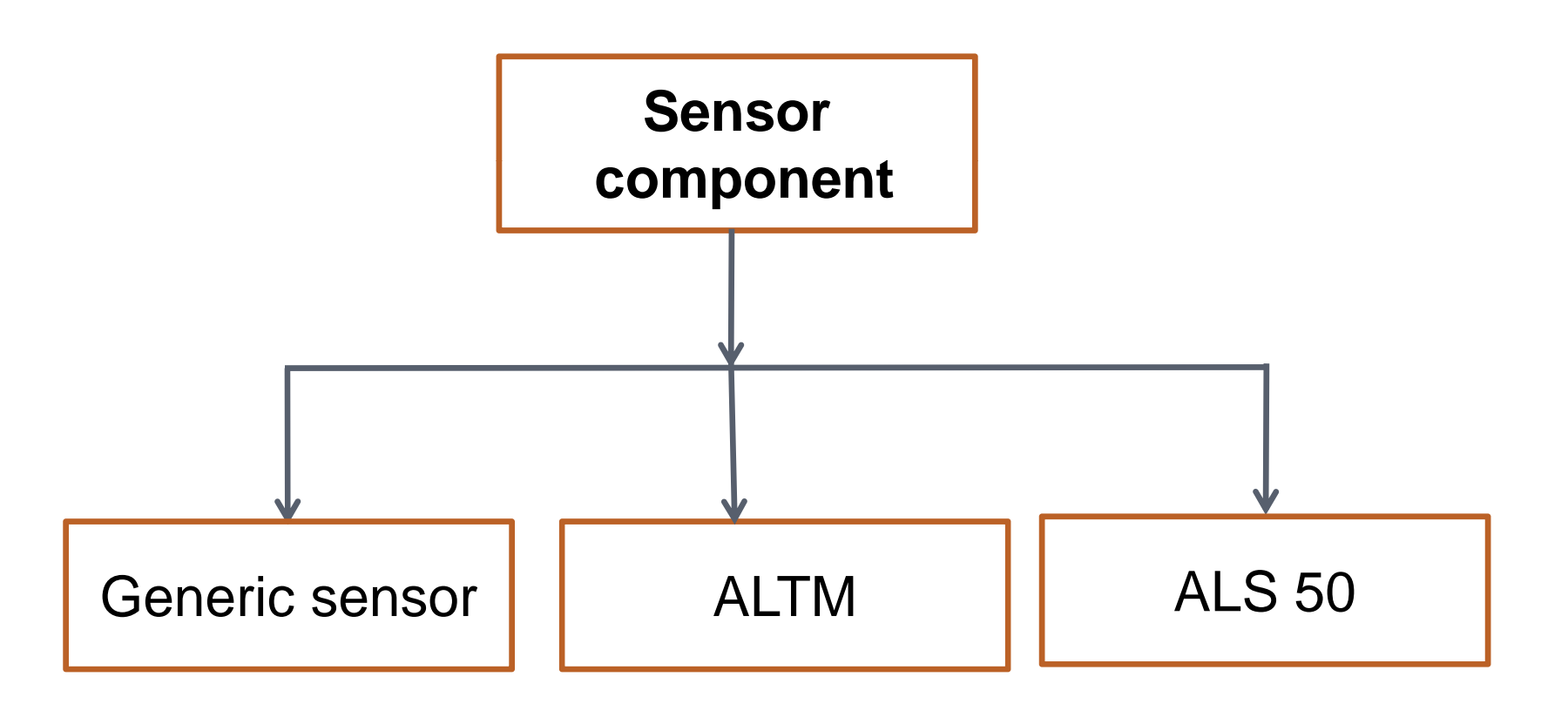

# **Trajectory components components**

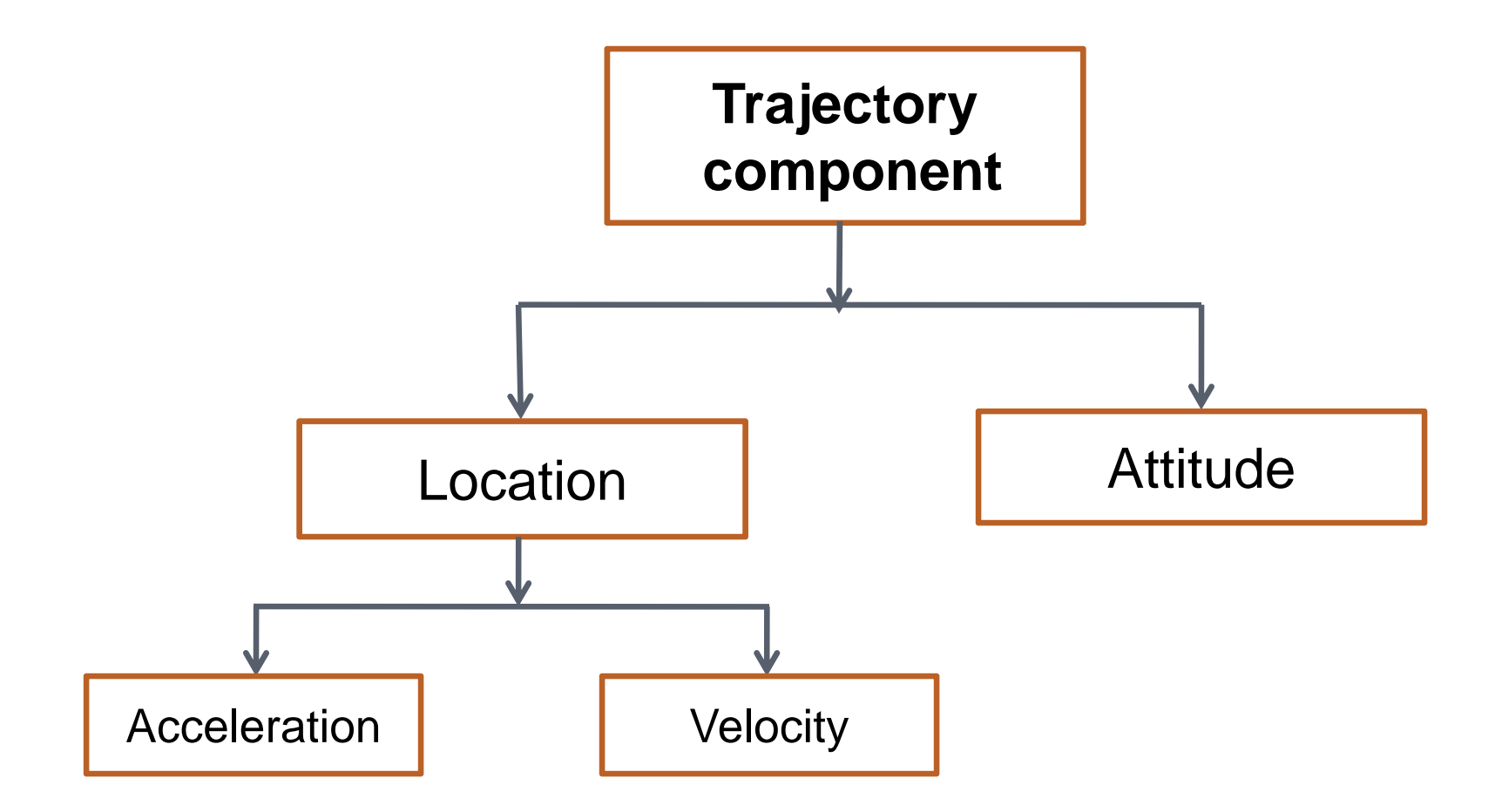

*Indian Institute of Technology Kanpur* 13

# **Cl d i <sup>n</sup> Class design**

 $\Box$  Identify classes from the components

 $\square$  Identify subclass within each class

 $\square$  Identify abstraction in each class

 $\Box$  Identify the common behaviour of classes

# **System implementation**

 $\square$  Java is used to realize the design

 $\square$  Each classes are implemented with its relationship

 $\square$  Standard way of coding is used

■ Methods are designed for each basic task

# **C mpl iti h ndl d Complexities handled**

 $\square$  Efficient algorithms are designed

 $\square$  Threads are used to optimize software execution

- □ Special data structures are designed to handle memory problems
- $\square$  New file formats are designed to improve I/O.

# **GUI Screenshots**

#### **Polynomial surface**

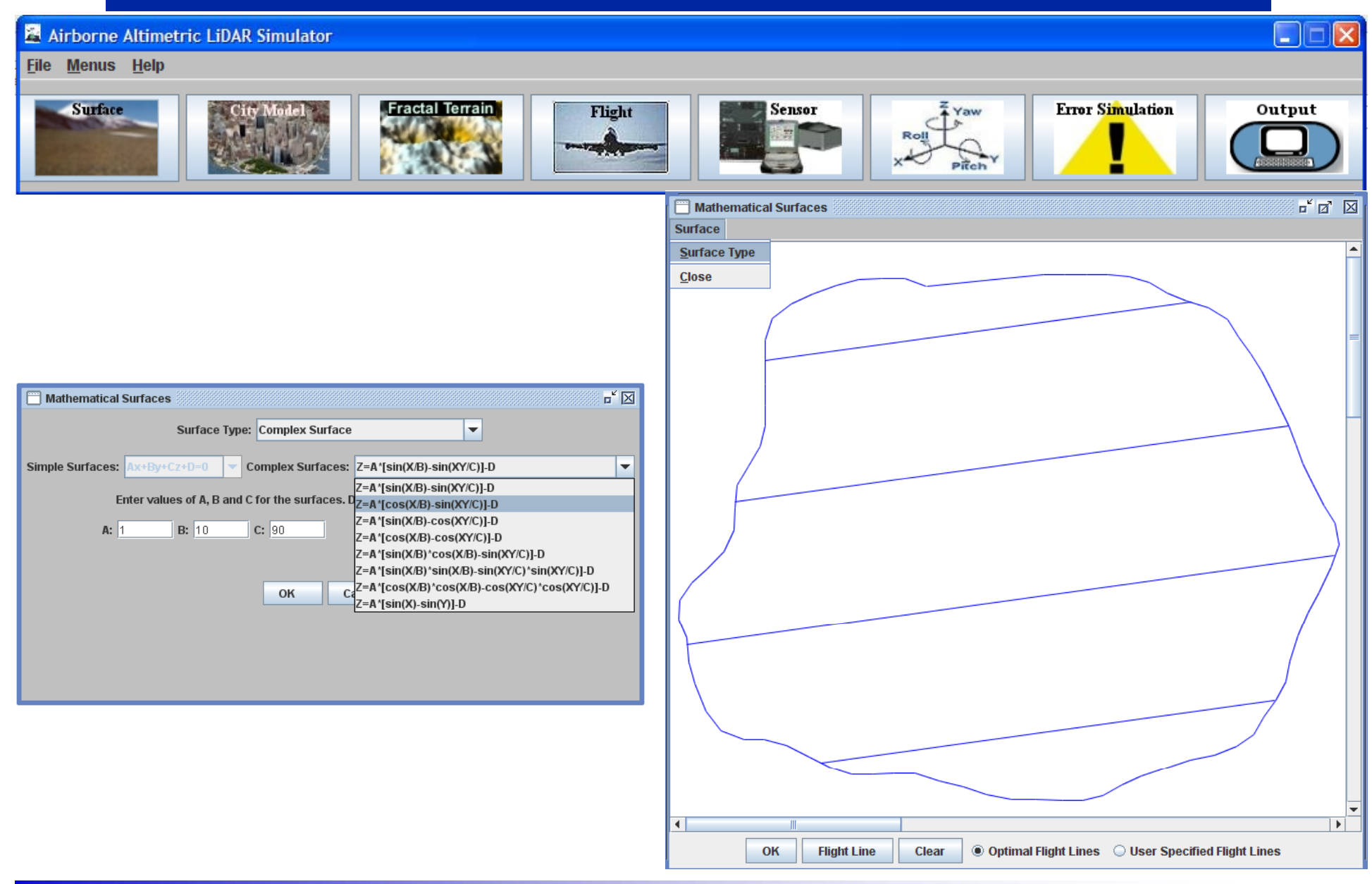

*Indian Institute of Technology Kanpur* **18** 

#### **Raster surface(City model)**

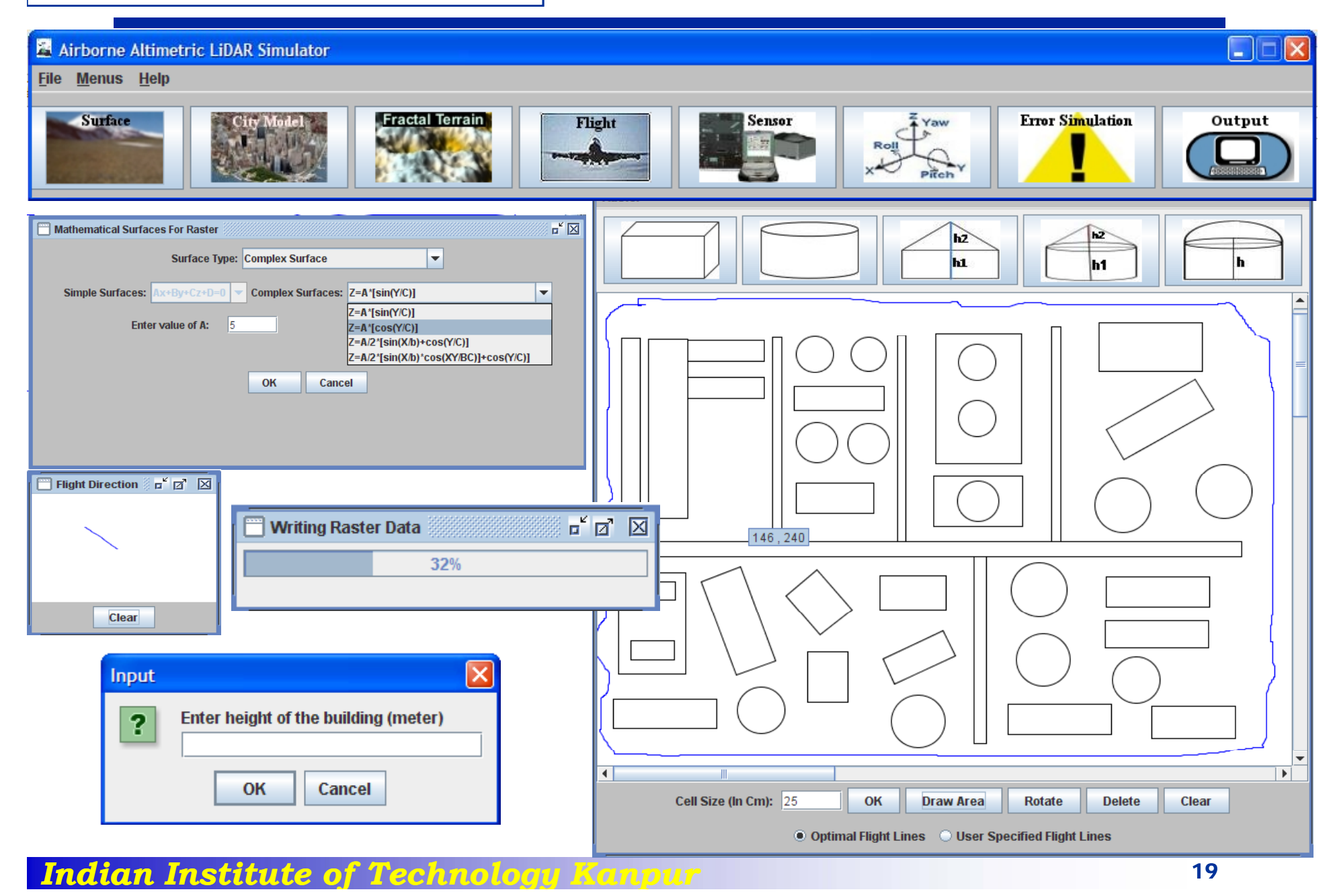

#### **Fractal surface**

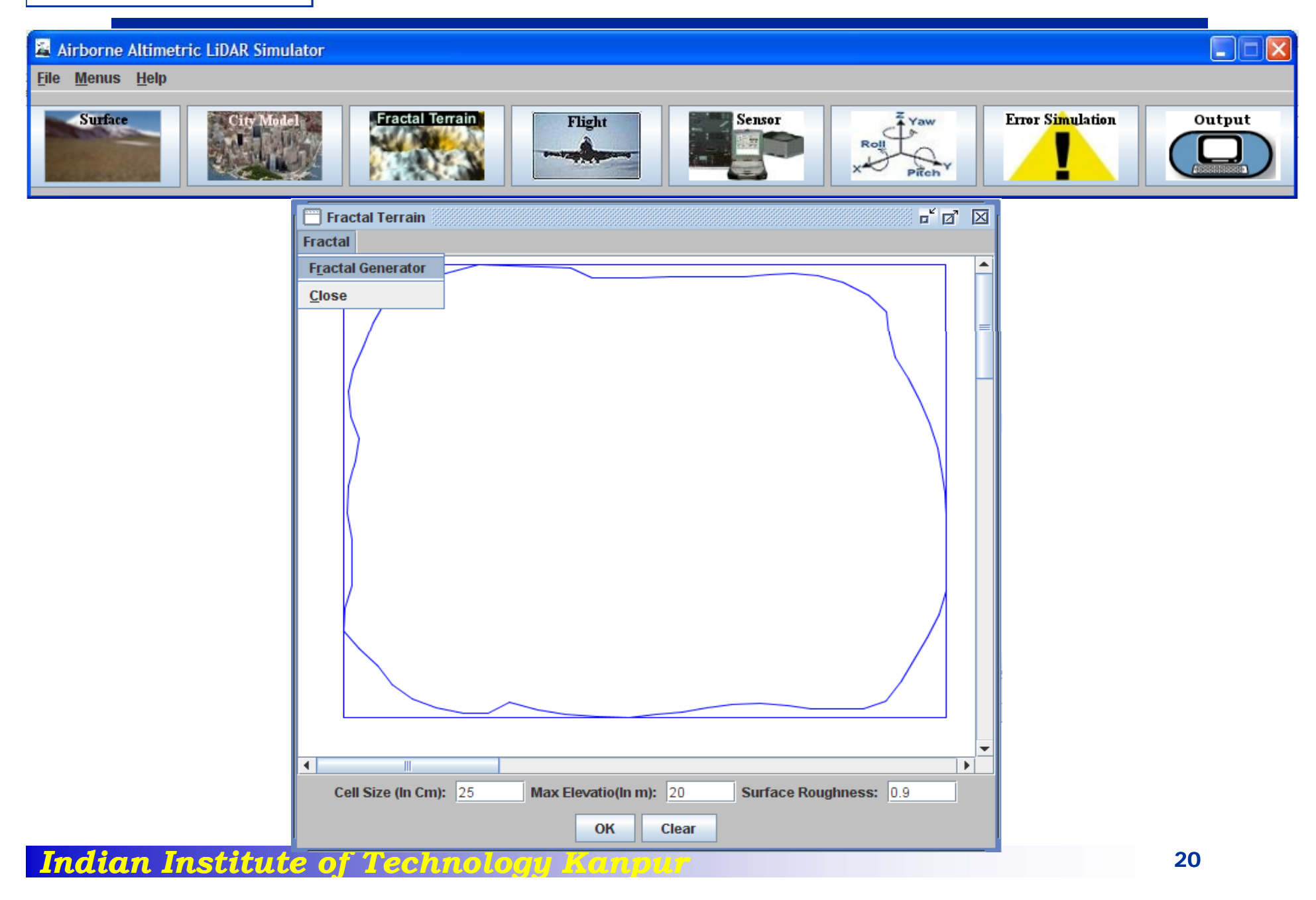

#### **Acceleration**

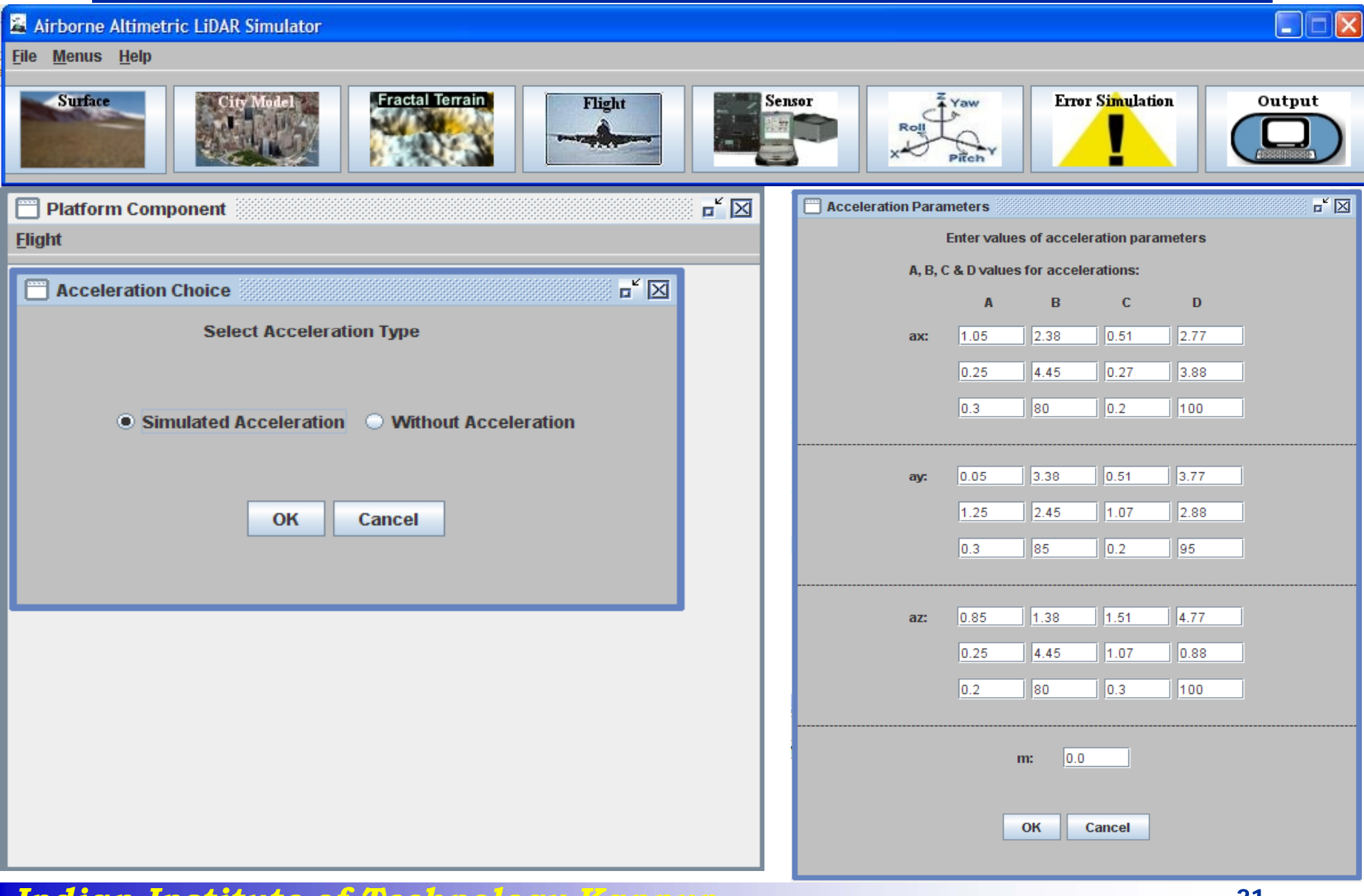

*Indian Institute of Technology Kanpur* 1996 - 21

#### **Sensor component**

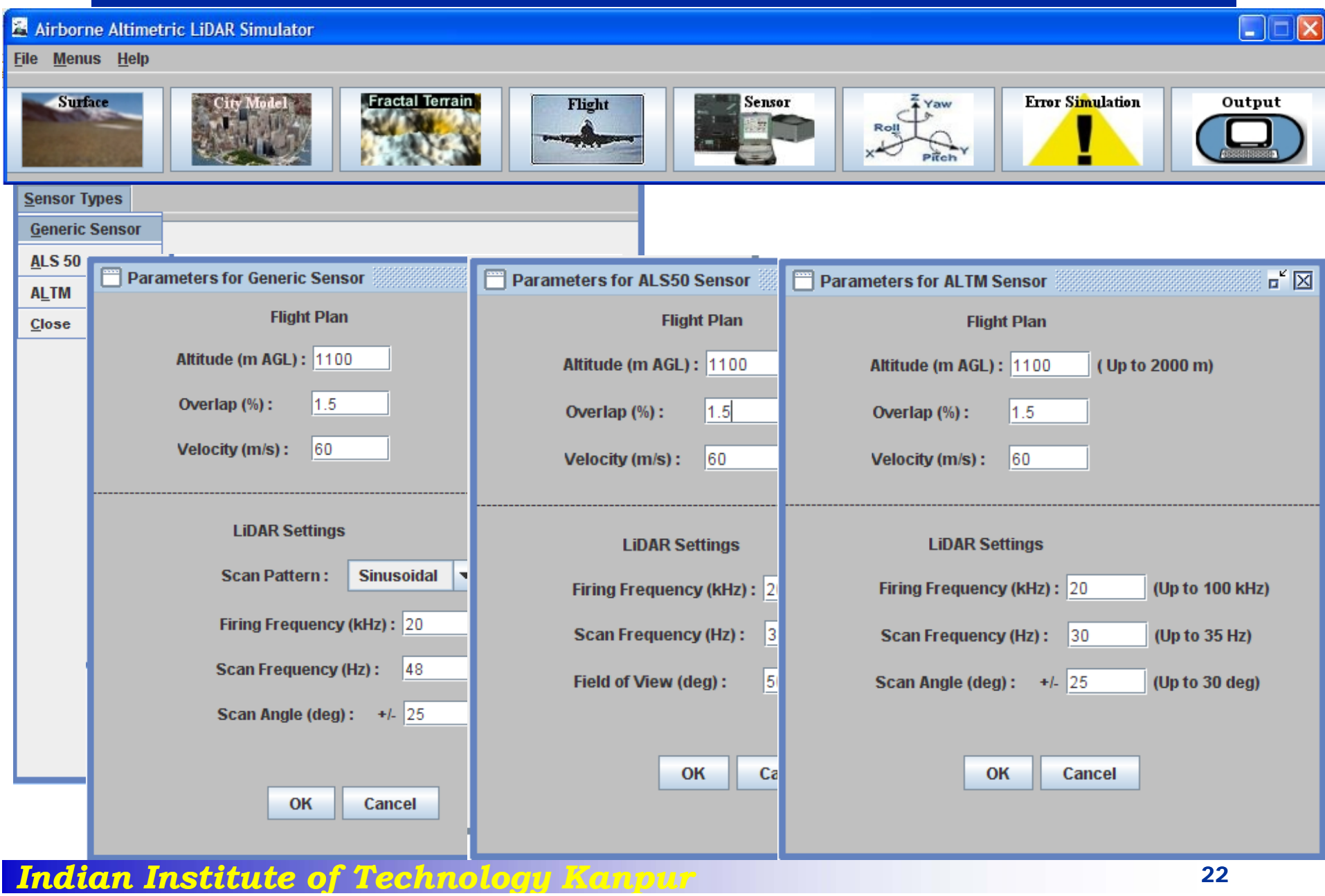

#### **System defined optimal flight lines**

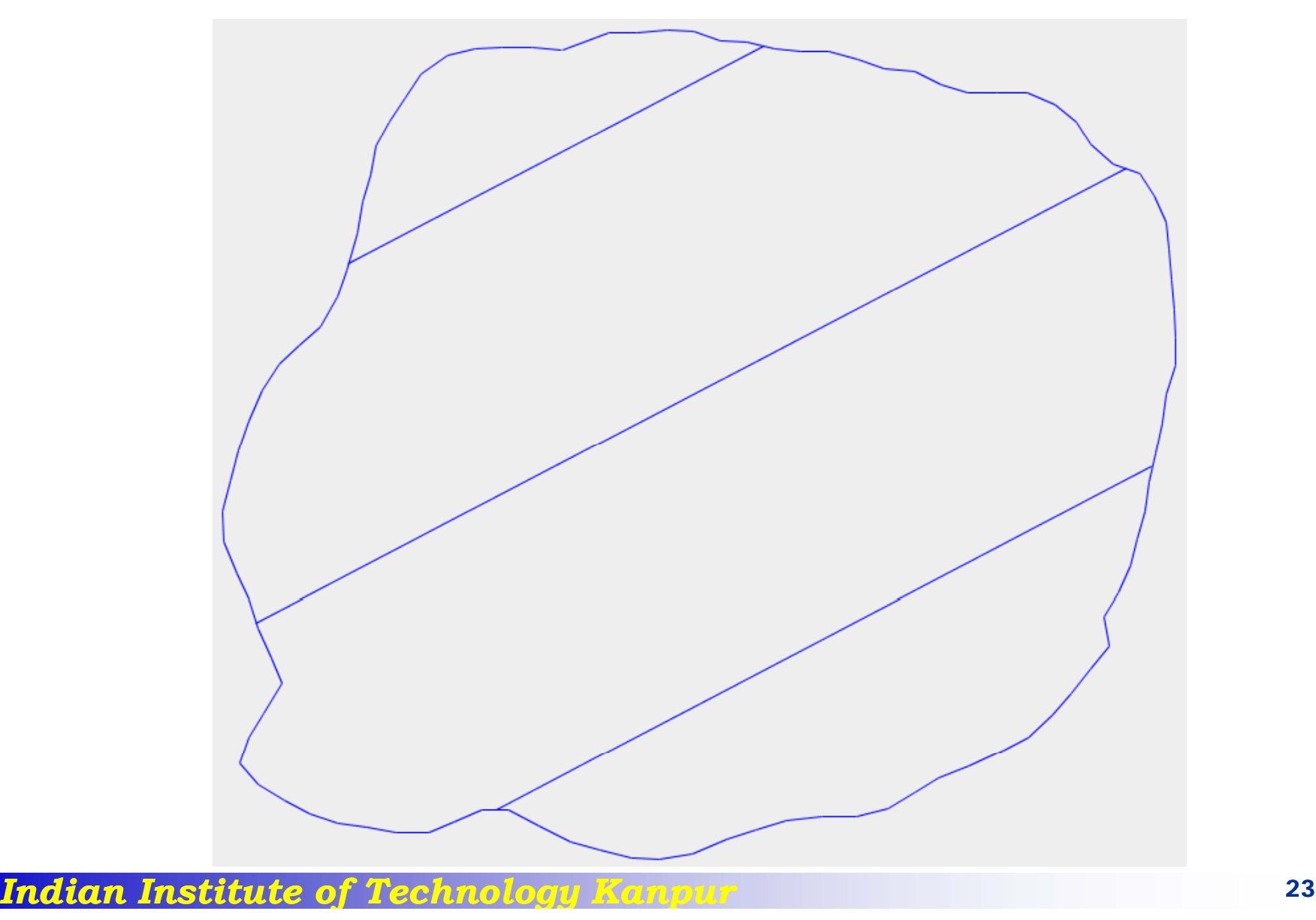

#### **User defined optimal flight lines**

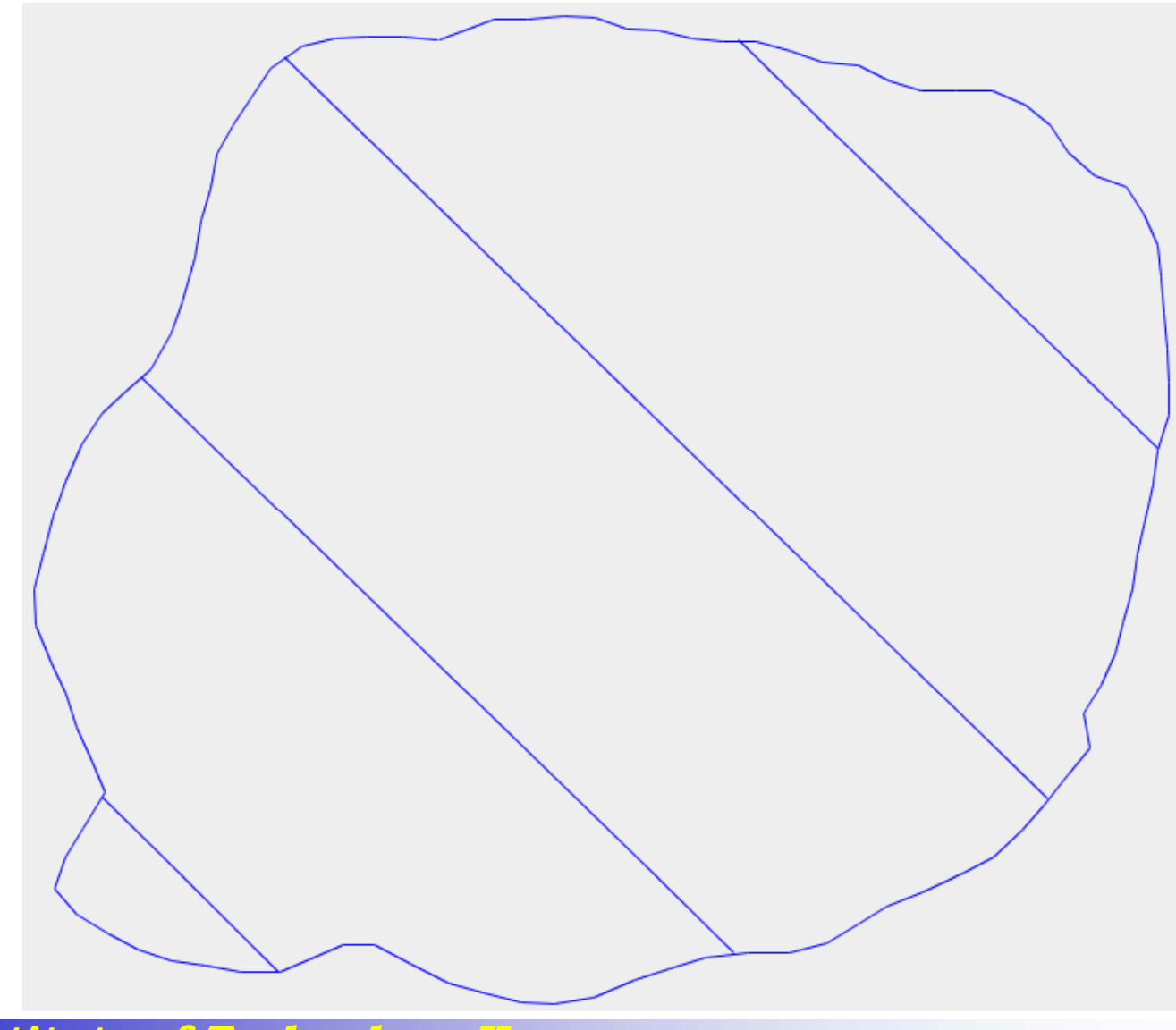

*Indian Institute of Technology Kanpur* 1996 1997 - 24

#### **Attitude**

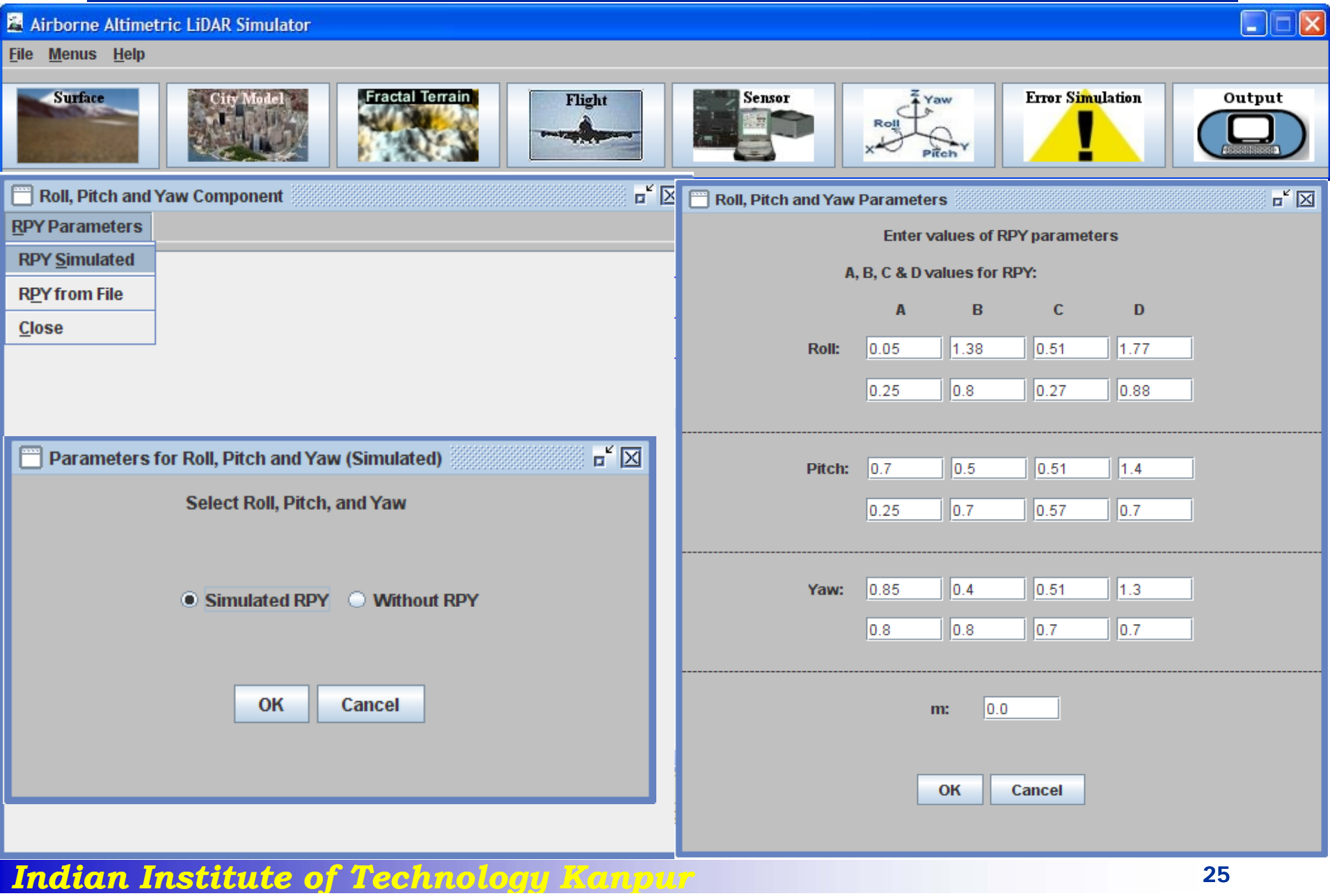

#### **Error simulation**

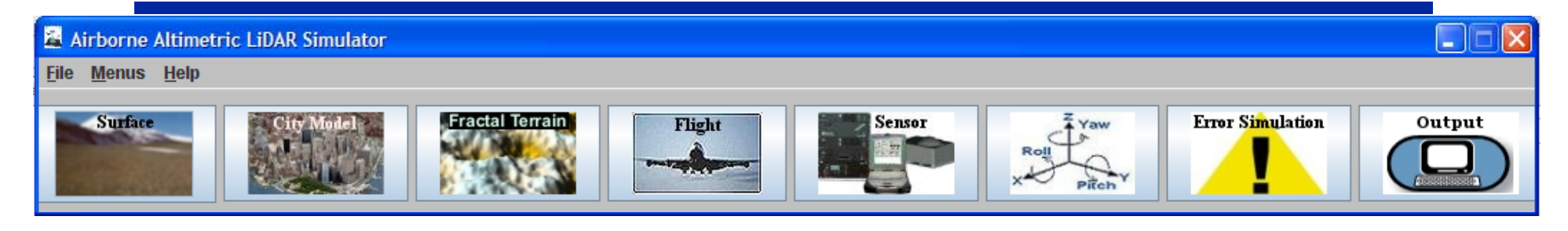

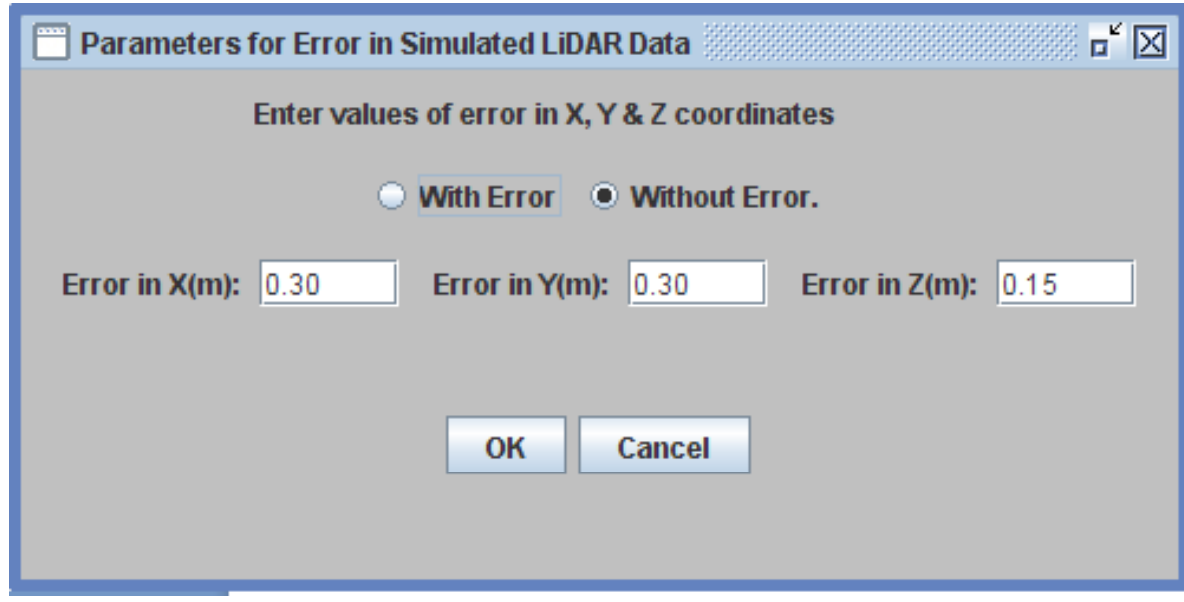

#### **Output generation**

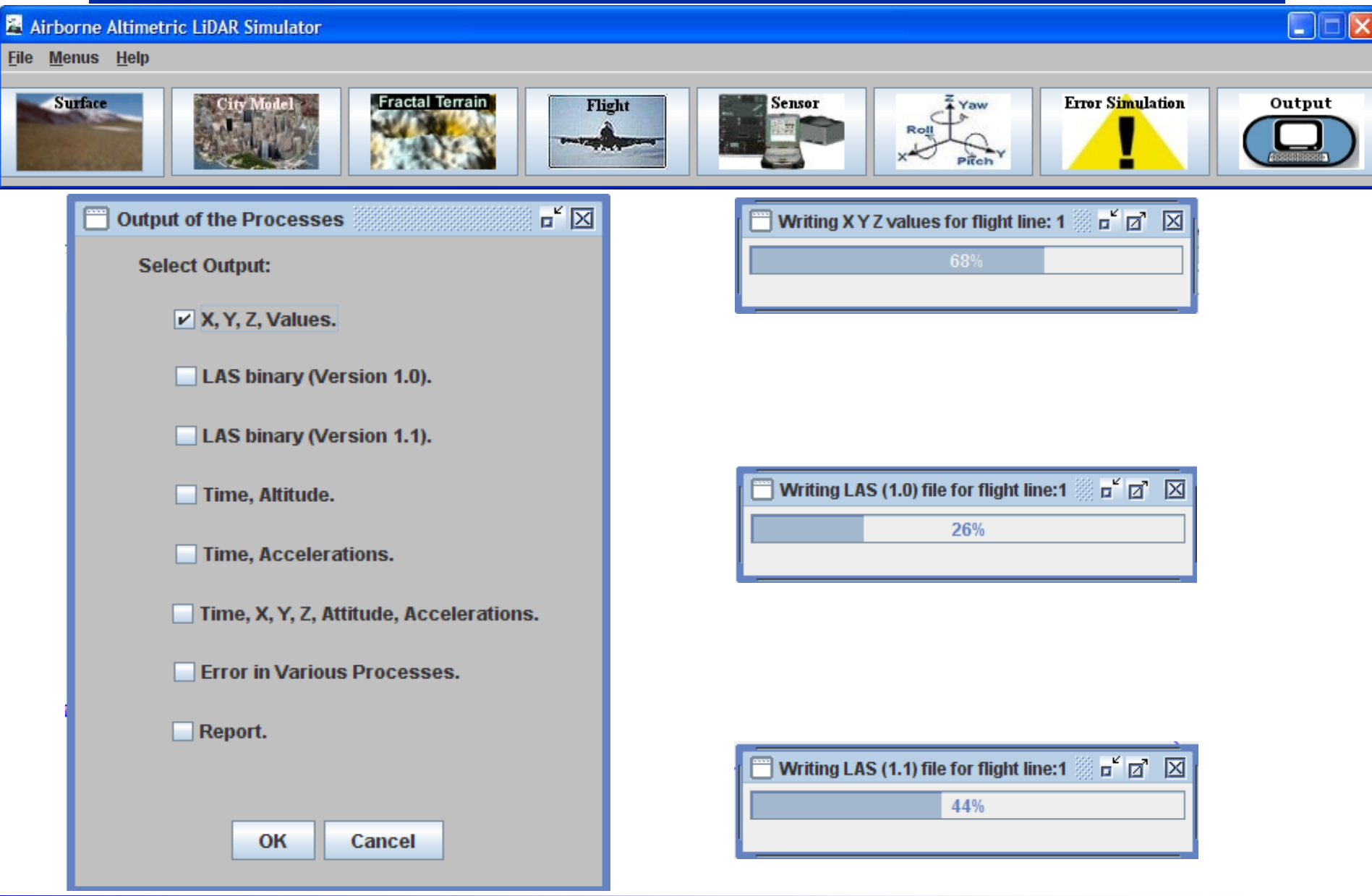

*Indian Institute of Technology Kanpur* 1986 1987 27

# **Simulator Results**

#### **3D Raster terrain (Displayed in Surfer)**

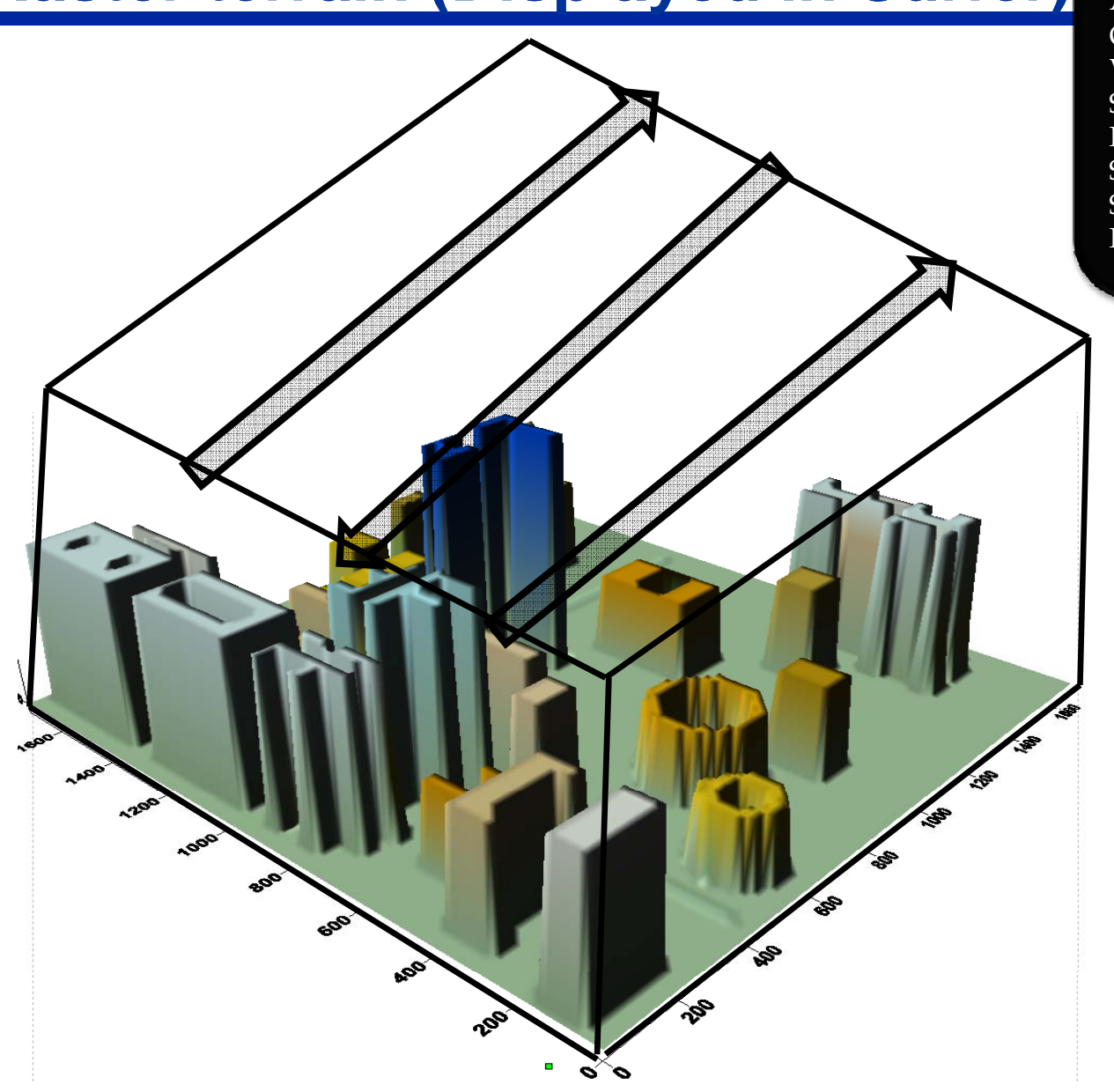

Altitude=210m Overlap=4% Velocity=60m/s Sensor-ALS-50 Firing frequency=20KHz Scan frequency=48Hz Scan angle=40° Flight area=430m×430m

**Rakesh Kumar Mishra**

*Indian Institute of Technology Kanpur* 1999 - 29

## **Lidar data plot in plan**

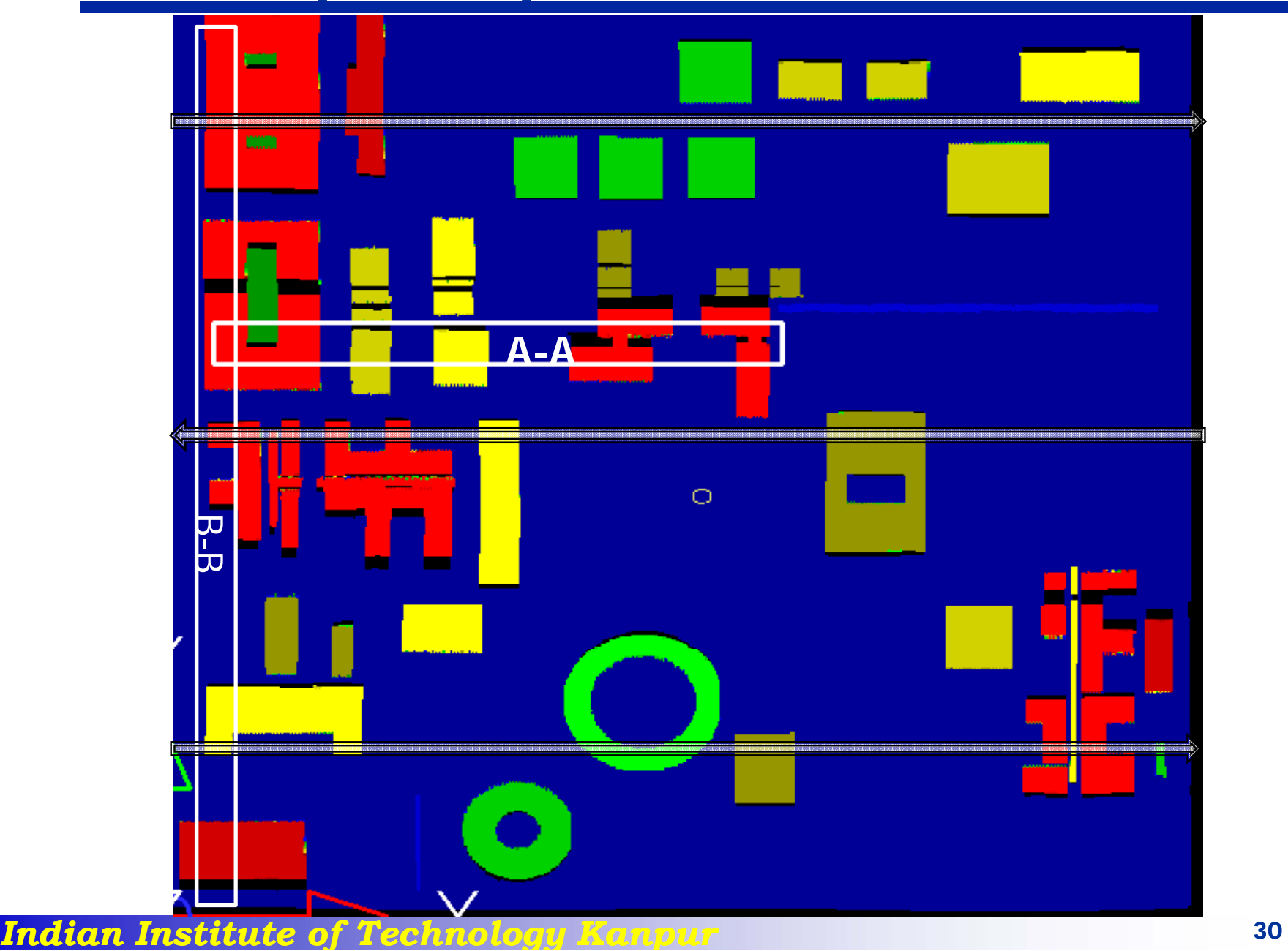

**Rakesh Kumar Mishra**

## **Profile A-A with and without error**

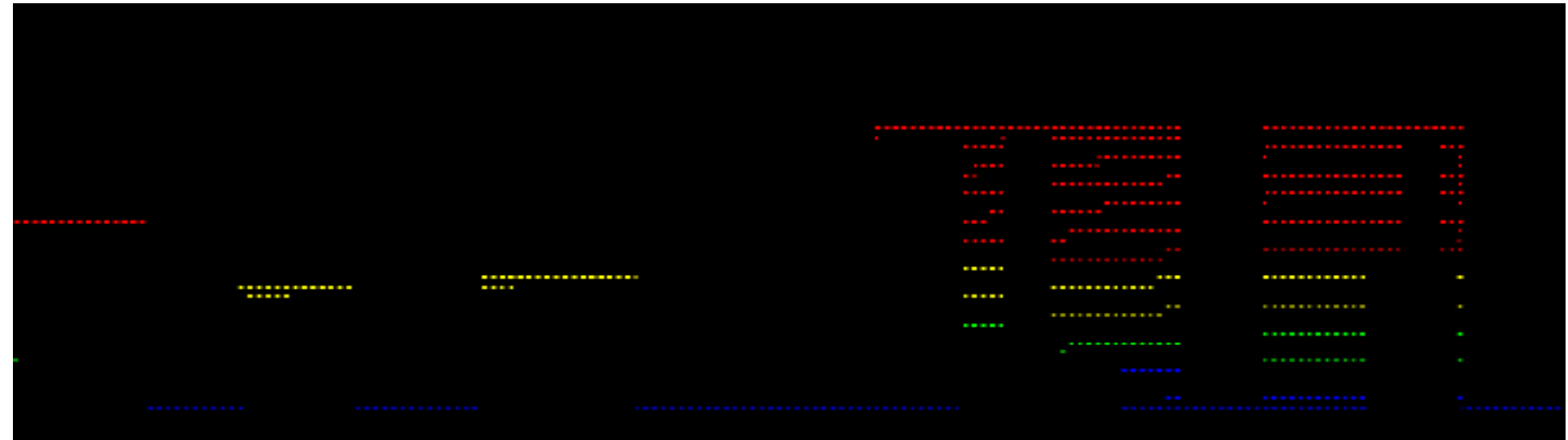

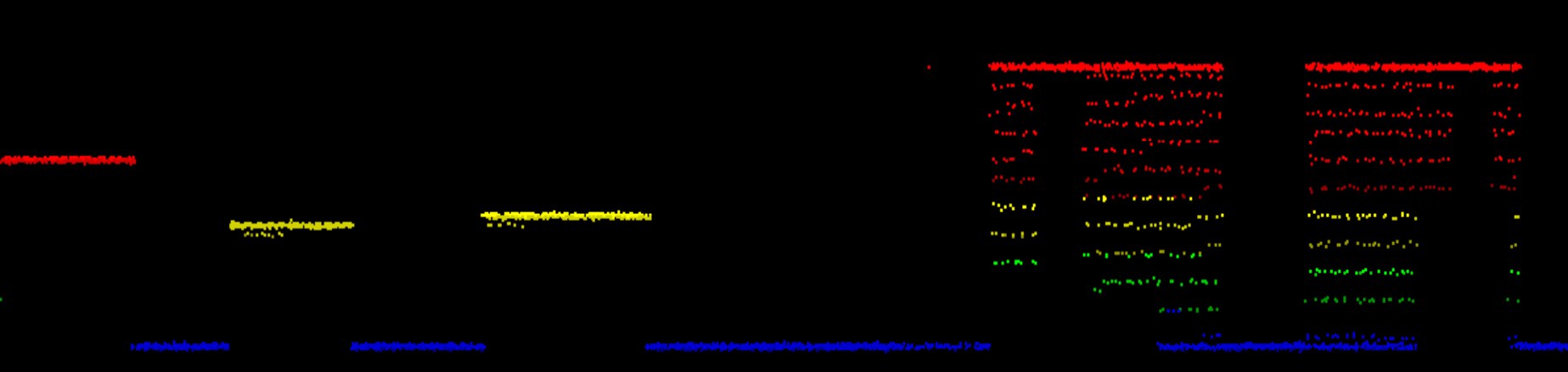

#### **Profile B-B with respect to flight lines**

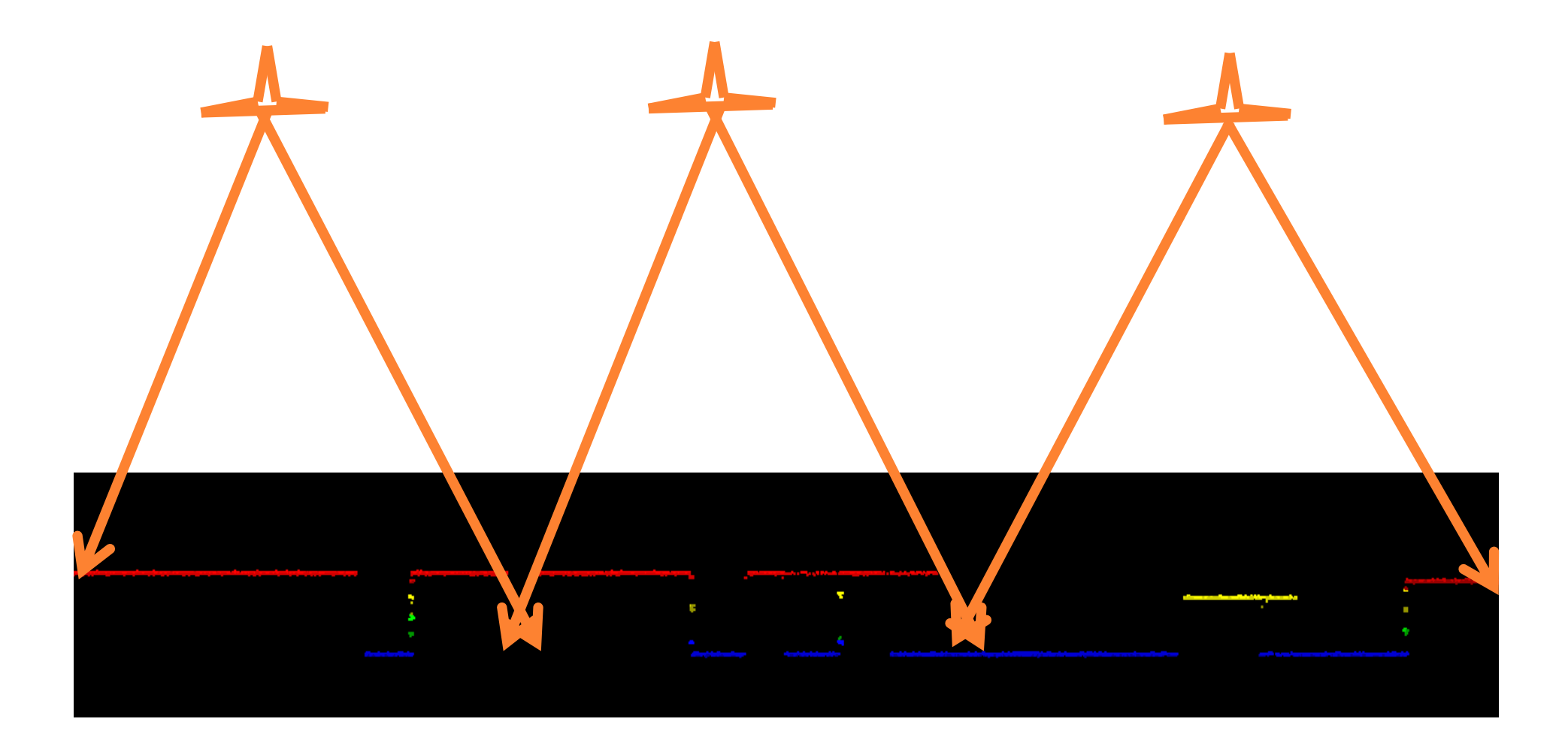

*Indian Institute o of Technolo Technology Kanpur* **<sup>32</sup>**

#### **LiDAR data without error**

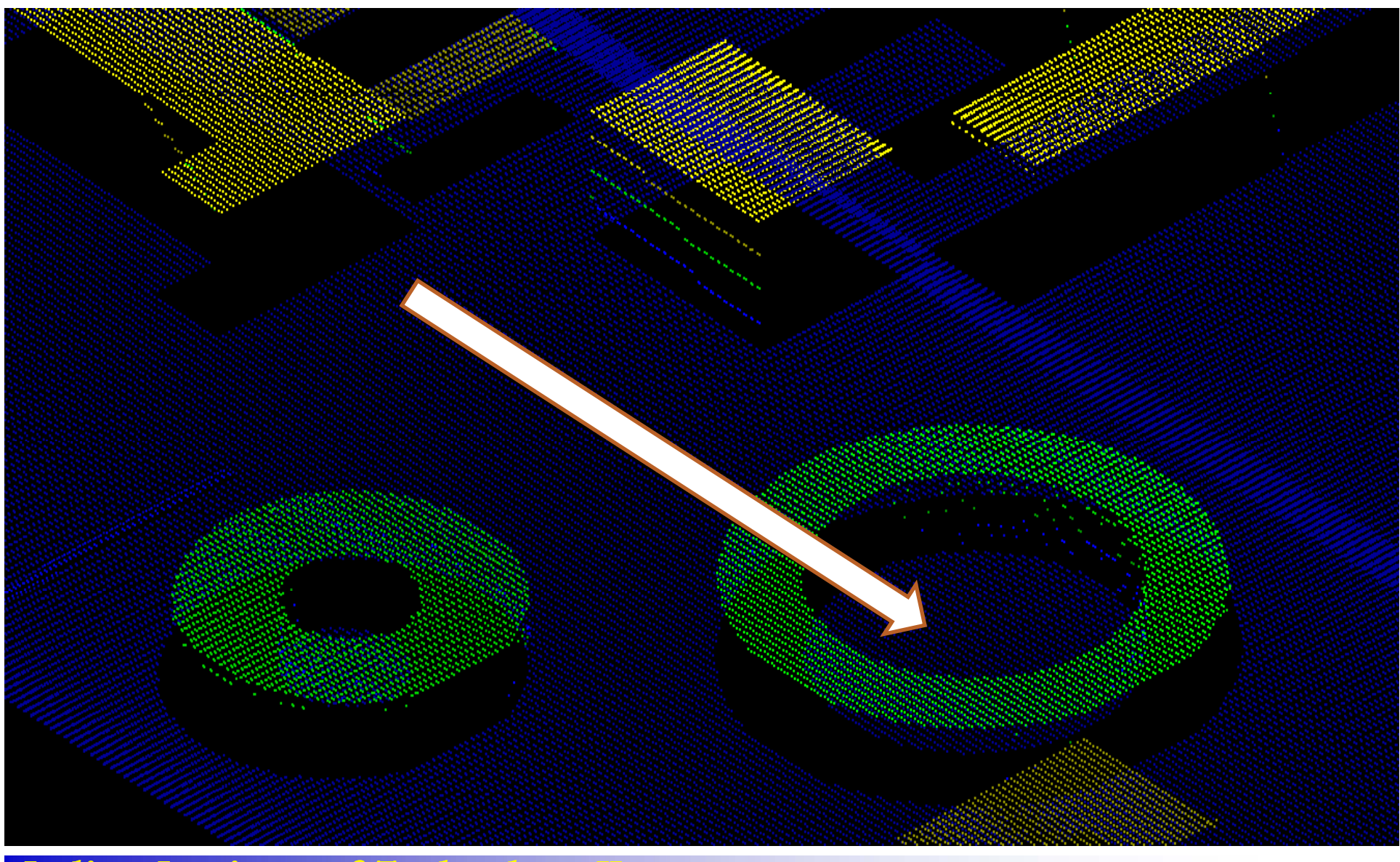

*Indian Institute o of Technolo Technology Kanpur* **<sup>33</sup>**

## **LiDAR data with error**

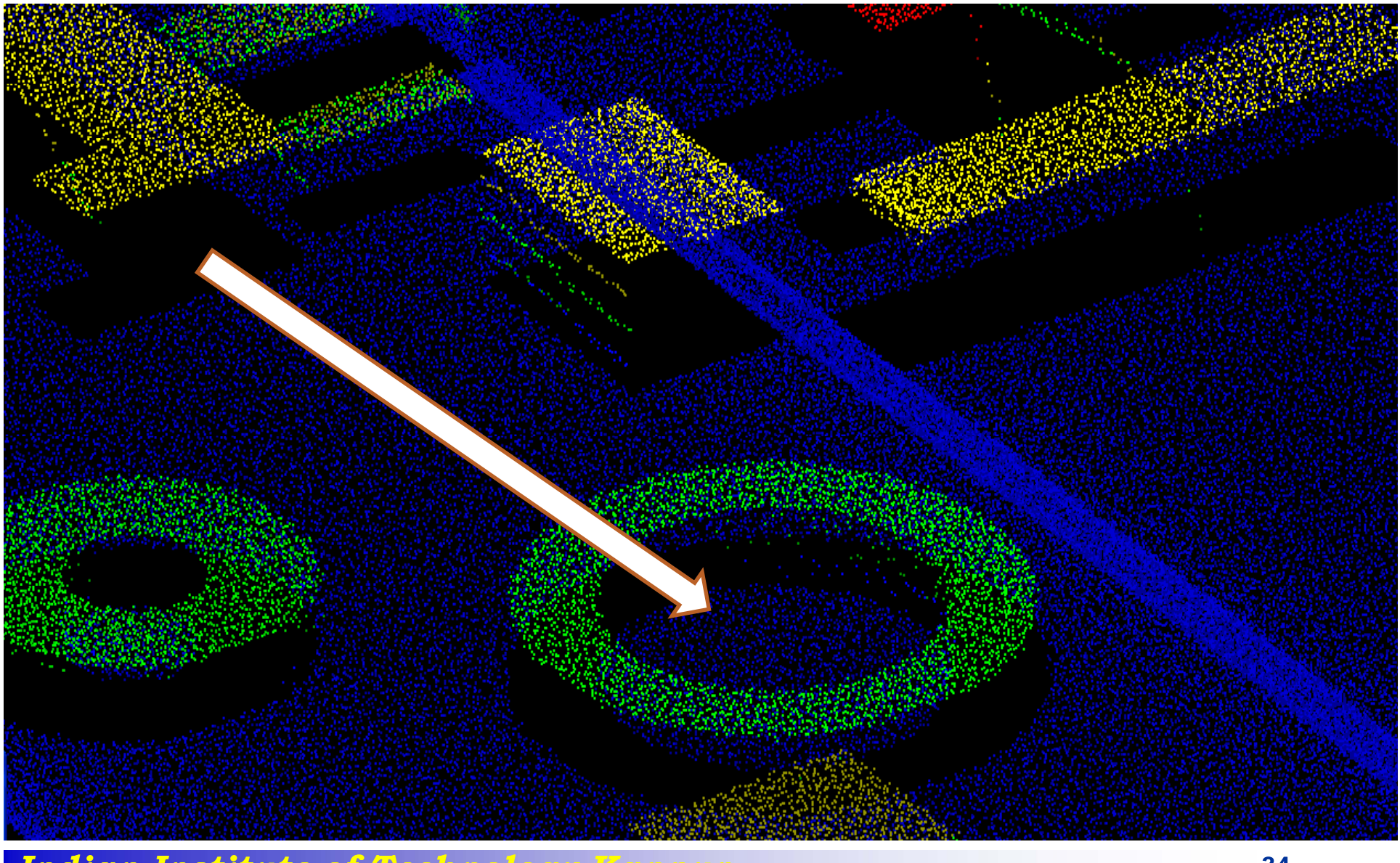

*Indian Institute of Technology Kanpur* 1996 - 34

**Rakesh Kumar Mishra**

## **Data without attitude variation**

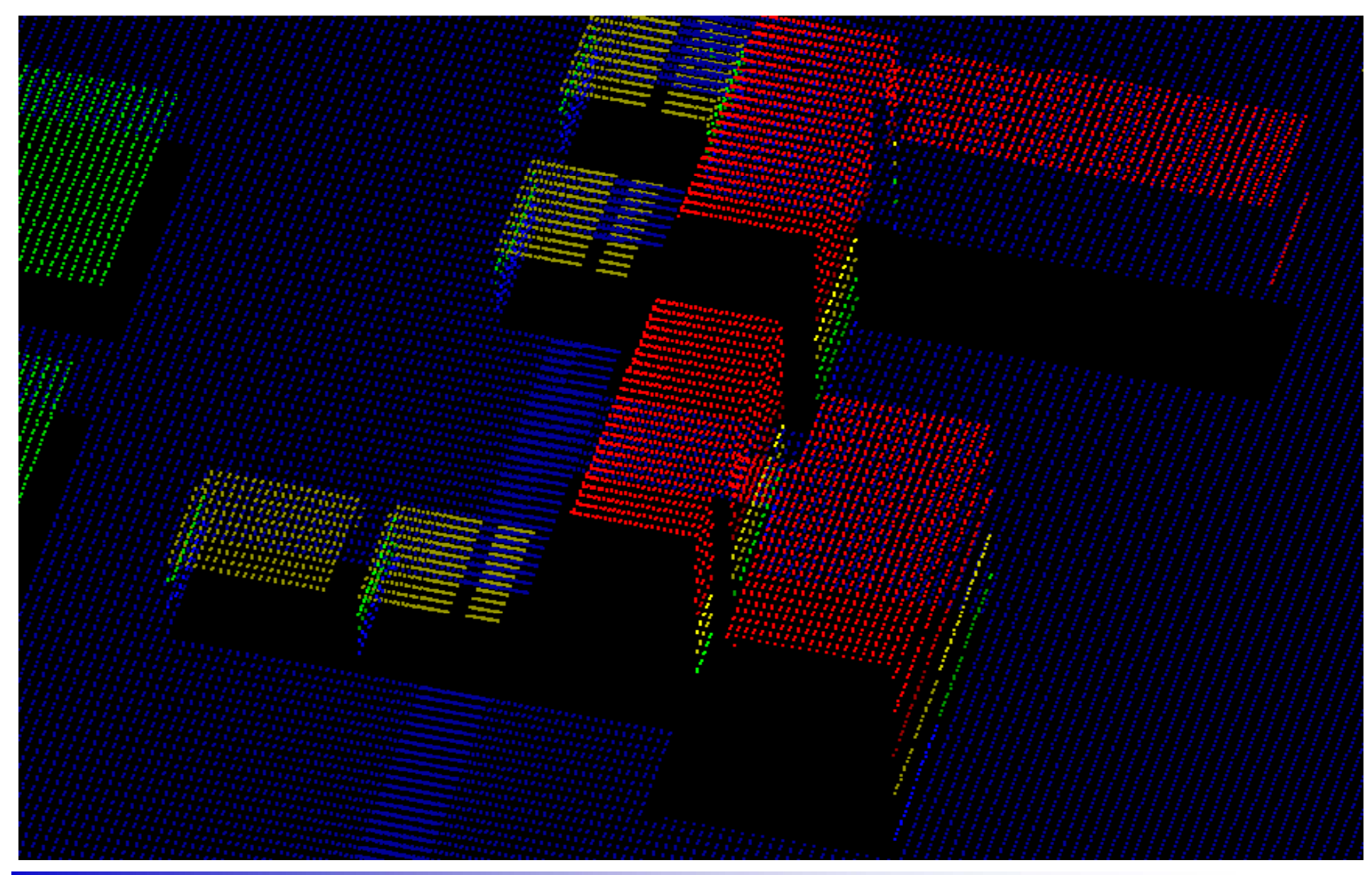

*Indian Institute of Technology Kanpur* 1996 - 35

### **Data with attitude variation**

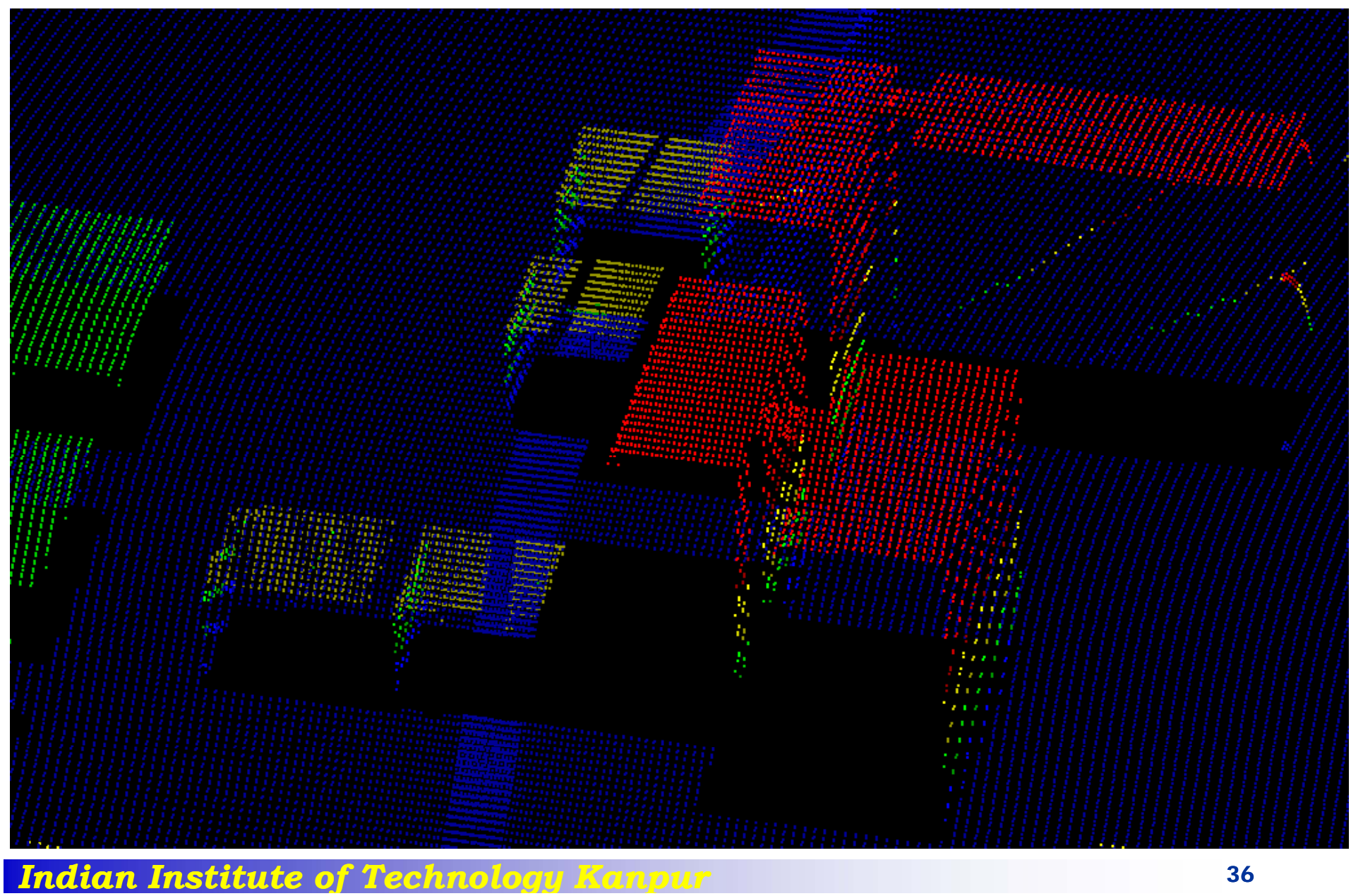

**Rakesh Kumar Mishra**

## **Fractal surface displayed in Surfer**

**SOCK** 

**PO** 

**BOO** 

250

৻ৠ

**LOD** 

يه

S

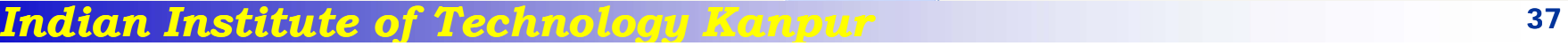

۸

Š.

્≫

ୢୄଽ

E.

্ষ্ক

W,

⊗∕

**Rakesh Kumar Mishra**

#### **LiDAR data of fractal surface**

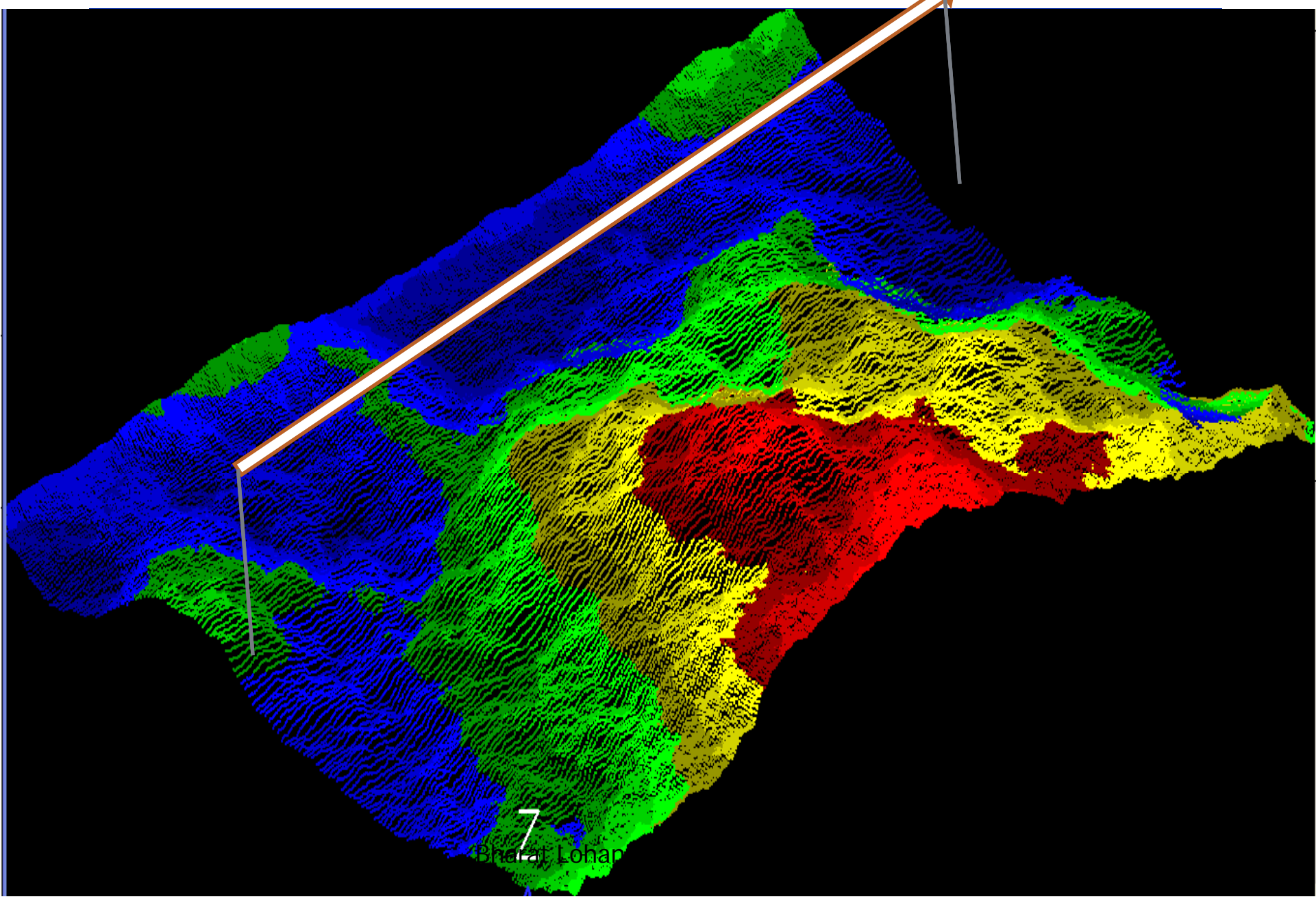

## **Terrain with objects**

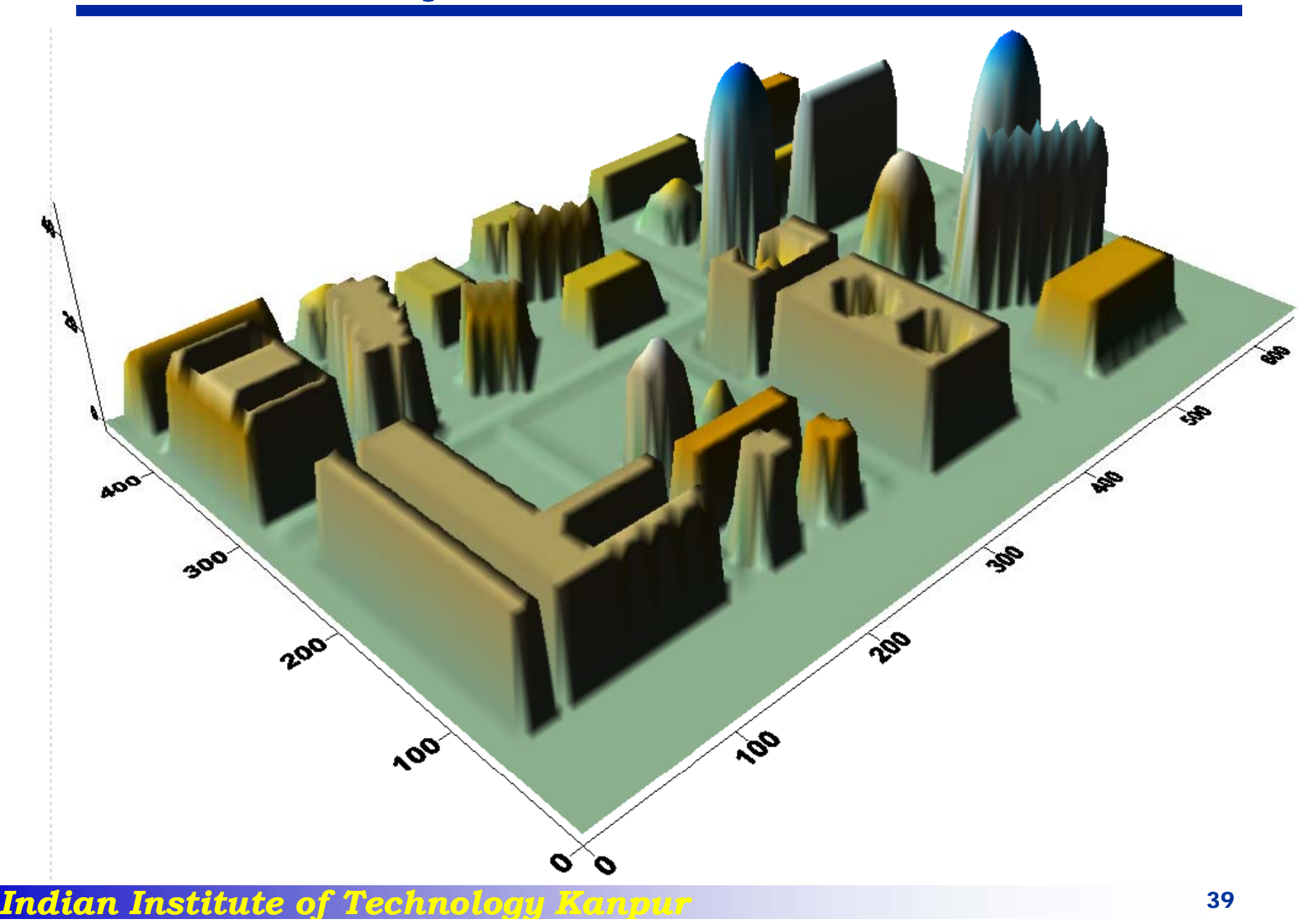

#### **Rakesh Kumar Mishra**

## **LiDAR data of terrain with objects**

Altitude=490m Overlap=2% Velocity= $60m/s$ Sensor-ALS-50Firing frequency=20KHz Scan frequency=48Hz Scan angle=50° Flight area=640m×460m

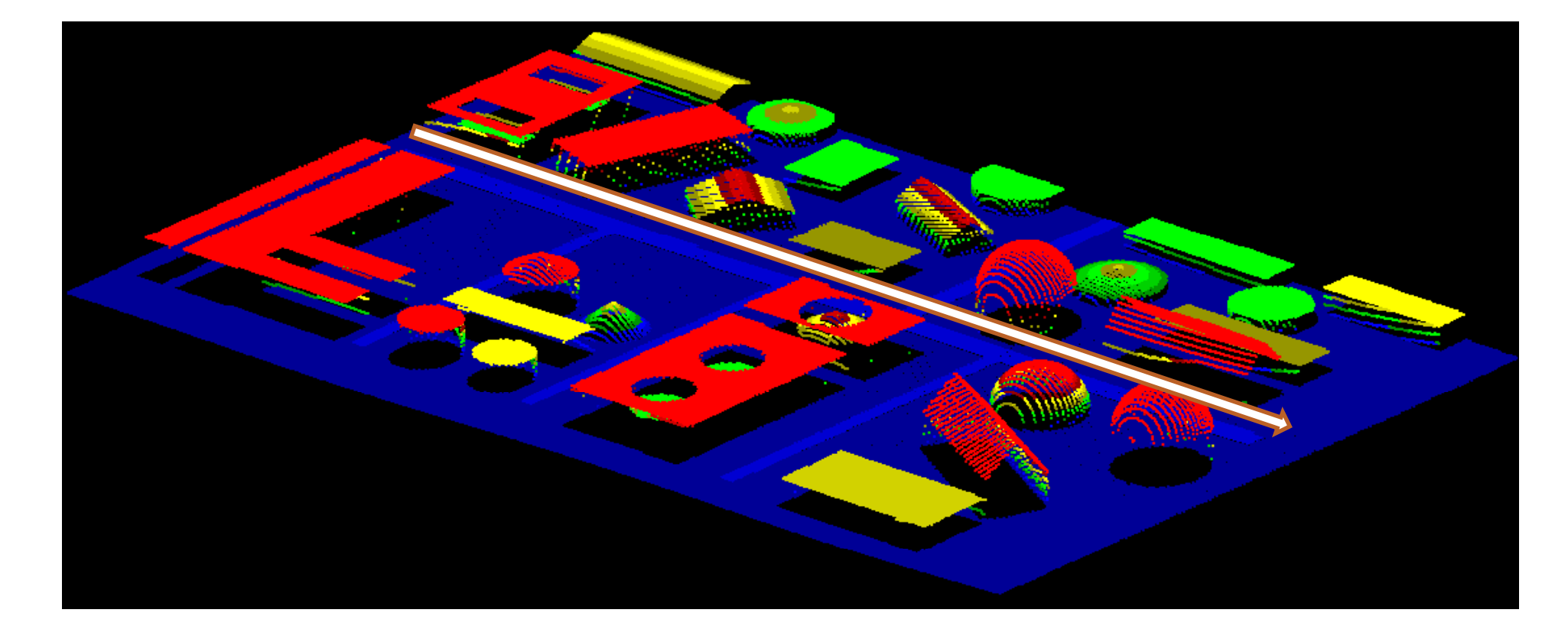

*Indian Institute of Technology Kanpur* **100 April 100 April 100 April 100 April 100** 

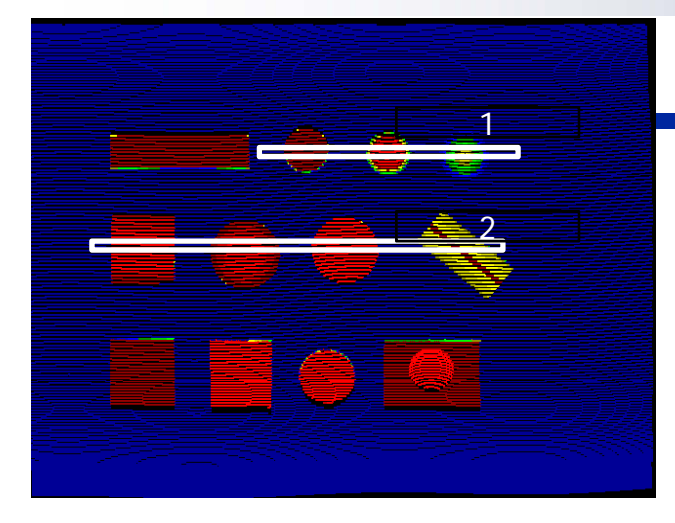

# **Profile view of buildings**

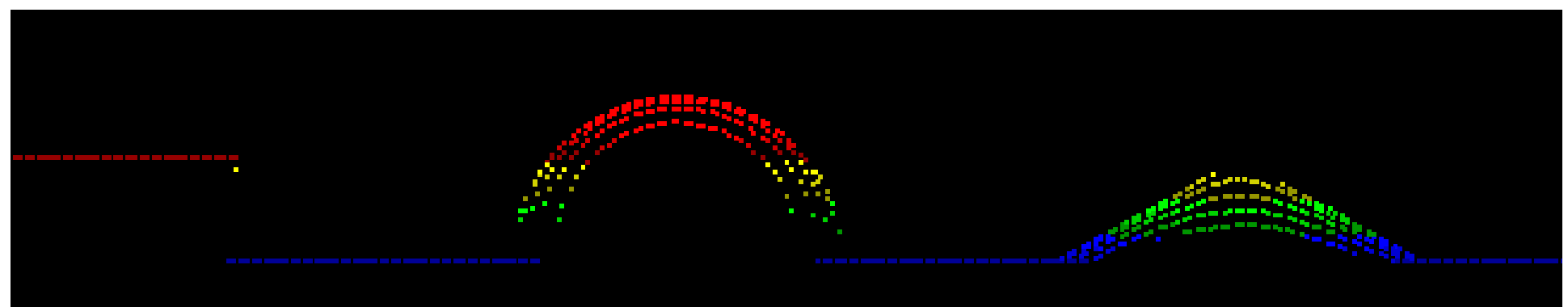

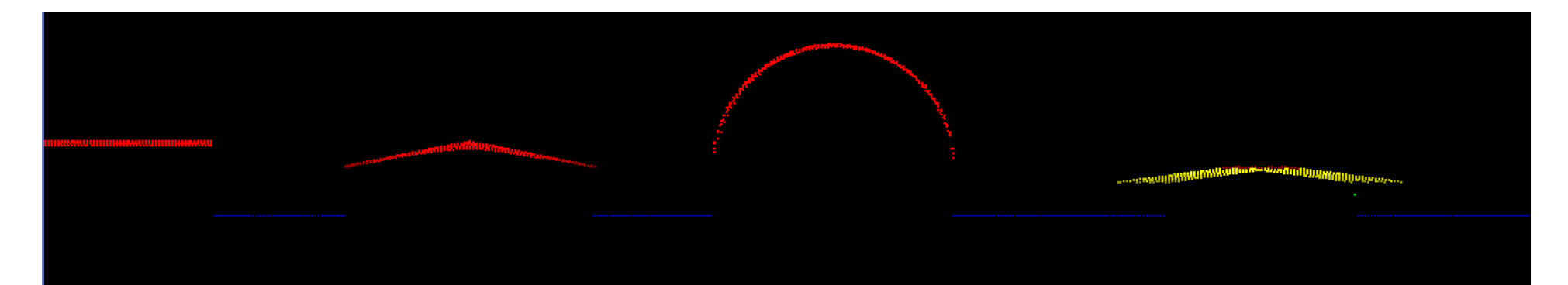

*Indian Institute o of Technolo Technology Kanpur* **<sup>41</sup>**

## **Eff t f diff t fli ht di ti Effect of different flight direction**

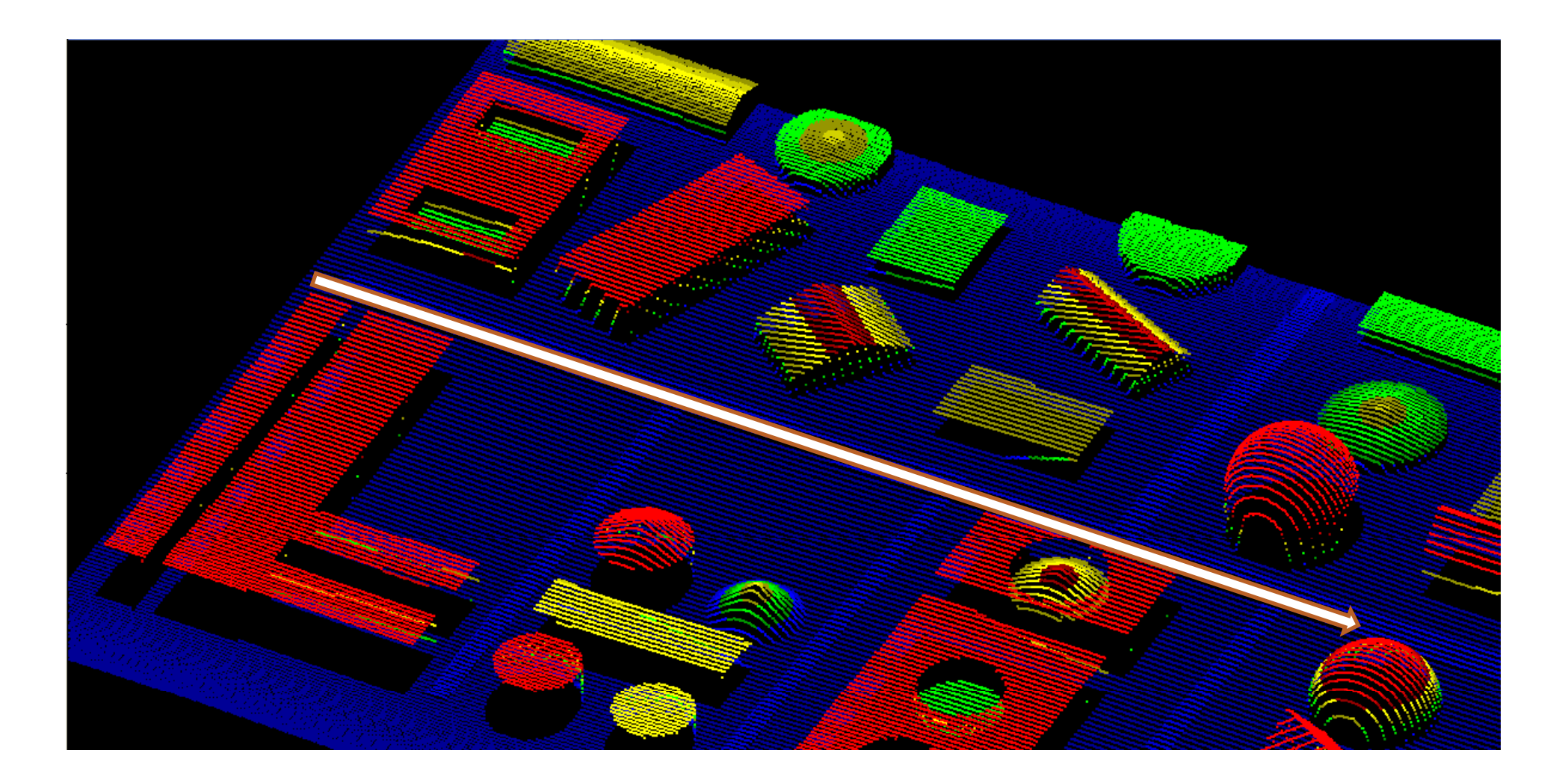

*Indian Institute of Technology Kanpur* 12 A2

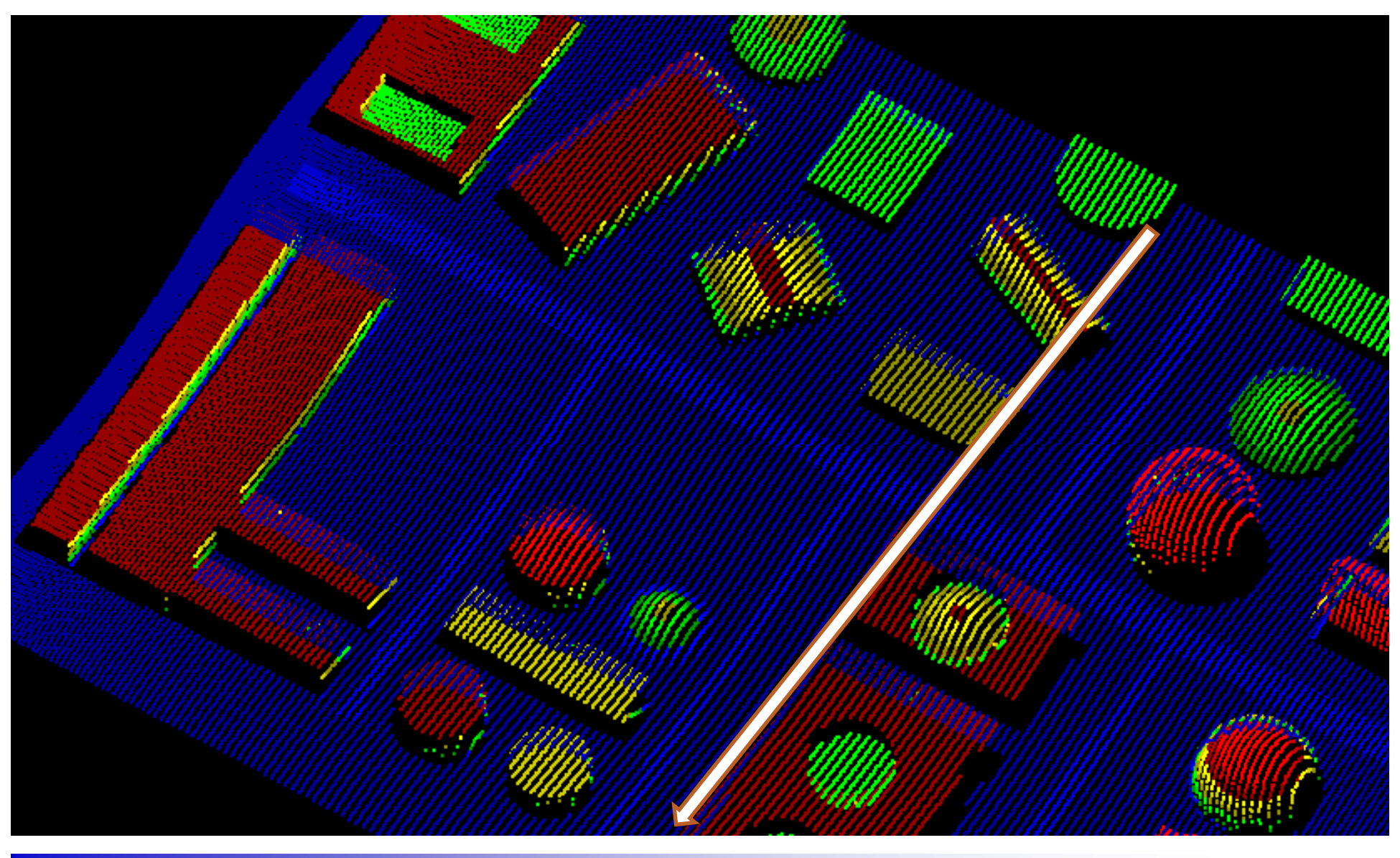

*Indian Institute of Technology Kanpur* 13

# **Use of Simulator**

#### **Ed ti uca on**

- □ Process of LiDAR data generation
- $\square$  Effect of change in various parameters
- $\square$  Effect of error in data
- **□ Effect of different sensors on LiDAR data**
- □ Generating data of known ground truth
- □ Conducting various lab exercises

#### **R h esearch**

- $\square$  Evaluation of information extraction algorithms
- Assessing effect of error on performance of algorithms
- $\square$  Study the effect of parameters on data
- $\square$  Generate data of different specifications with no cost
- Finding optimal data specification for an application

## **Fli ht l i Flight planning**

 $\square$  Determine the optimal flight line

 $\square$  Effect of sensor parameters on data

- $\square$  Effect of data density
- $\square$  Determine the optimal sensor parameters

## **C li onc usion**

□ Offers a user friendly GUI based interface

- $\square$  Simulate the process of LiDAR data collection
- $\square$  Freedom to set the sensor parameters
- $\square$  Many data sets can be generated for the same terrain
- □ Ideal software tool for LiDAR research and education
- □ OOSE makes it easily maintainable and scalable software

**Rakesh Kumar Mishra**

# Thanks !!

*Indian Institute of Technology Kanpur* 1994. The setting of  $\frac{49}{49}$